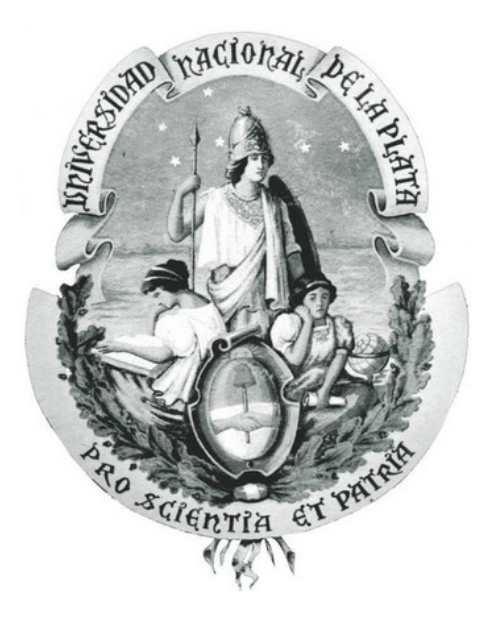

Bruno J. De Bórtoli

# El sistema de cúmulos globulares de NGC 3613, una galaxia masiva ubicada en un entorno de baja densidad

Tesis para obtener el grado académico de Licenciada en Astronomía

> Facultad de Cs. Astronómicas y Geofísicas Universidad Nacional de La Plata (UNLP)

#### Directora

Lilia P. Bassino

### Co-director

Juan Pablo Caso

Febrero 2018

### Agradecimientos

A Lilia y a Juan, por su dedicación y paciencia infinita. Por las palabras de aliento y la buena onda que siempre me transmitieron.

A mi mamá, un ser humano imposible de describir en una oración, porque me enseñó y me motivó en todo momento a que luche por lo que quiero y porque me apoyó en cada una de mis decisiones.

A mi papá, mis hermanos, mi abuela bis, mis abuelas y abuelos; por mostrarme siempre una sonrisa y escucharme cada vez que lo necesité.

A mis amigas y amigos de Santoto: Rochy, Pabli, Deni, Eli, Gabi, Sofi y Flavio; por tantos años de incondicionalidad, entendimiento y amor.

A mis amigas y amigos de la facu: Lu, Ana, Charo, Pau, Mili, Chaco, Ivi, Lei, Tincho, Tomi V., Tomi M., Cami, Tati, Marqui, Agus, Laurean, Lauti, Julia, Viole, Caro, Nati y Bianca; por hacer de la facultad un lugar ameno, por cada mate y por cada abrazo.

A mis amigas del albergue: Vale, Vero y Sofi; por levantarme el ánimo cuando llegaba cansado a casa, por tantas risas compartidas.

A Inti y a Derecho al Cielo, por tantos debates y por tanto aprendizaje.

# Índice general

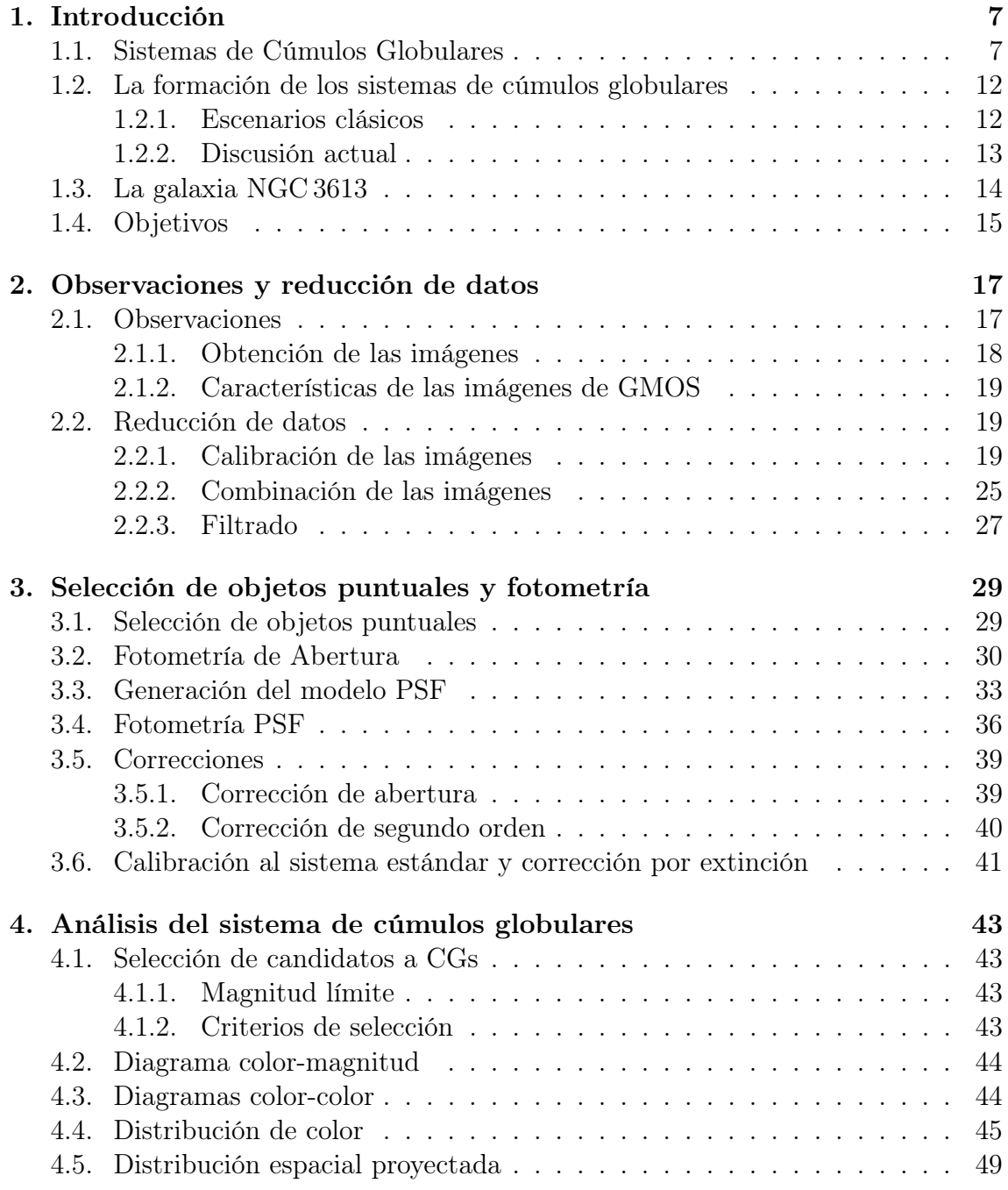

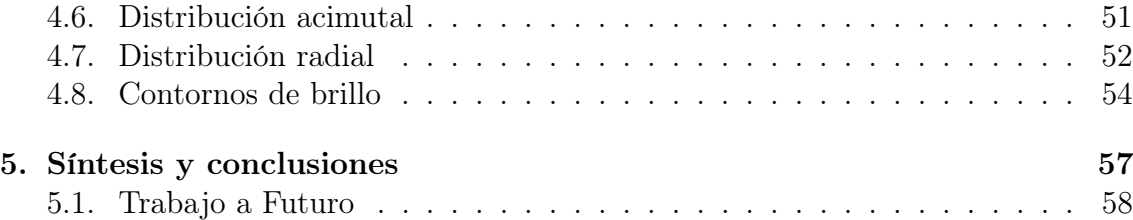

### Resumen

En el presente trabajo se realizó la primera parte del análisis del sistema de cúmulos globulares (SCG) de la galaxia NGC 3613, una galaxia elíptica E6 perteneciente a un grupo pobre, de una decena de miembros. Sin embargo, tiene la peculiaridad de ser tan intrínsecamente brillante como galaxias masivas ubicadas en el centro de cúmulos ricos.

Para realizar este análisis se redujeron imágenes obtenidas con la cámara GMOS del telescopio Gemini-N, en los filtros g', r' e i'. Se calibraron las imágenes de ciencia utilizando bias y flats de fechas cercanas.

Se utilizó el programa SExtractor para una primera detección de objetos puntuales (clasificados así según su "índice de estelaridad"), y previamente se aplicó un filtrado para borrar la luz de la galaxia que facilitó la detección de objetos cercanos a su centro.

Se hizo fotometría de abertura a la lista de objetos puntuales detectados y luego fotometría PSF. Con los parámetros estadísticos que esta última brinda, se generó una nueva selección de objetos puntuales.

Se aplicó la corrección de abertura, una corrección a segundo orden y finalmente se calibró las magnitudes al sistema estándar y se las corrigió por extinción galáctica. De esta forma se obtuvieron las magnitudes estándar desenrojecidas.

Con estas magnitudes se realizó el diagrama color-magnitud y el diagrama colorcolor. Éstos brindaron límites en color y magnitud que sirvieron como criterios de selección de candidatos a cúmulos globulares (CGs).

Con la población final de 630 candidatos a CGs, se analizó la distribución de color, distribución espacial y radial proyectadas, y la distribución acimutal.

La distribución de color es claramente bimodal de acuerdo a los resultados del código GMM (Gaussian Mixture Model). Se distinguen las dos sub-poblaciones típicas de CGs: azules (con menor contenido de metales) y rojos (con mayor contenido de metales). No se detecta la presencia de cúmulos más jóvenes, como podría haber sido indicado por una tercera sub-poblacion de color intermedio.

Analizando la distribución espacial y radial proyectadas se observa una concentración hacia el centro de la galaxia de la sub-población de CGs roja, mientras que los azules aparecen más dispersos y no muestran concentración.

La distribución acimutal muestra que existen dos direcciones opuestas de sobredensidad de CGs rojos, en concordancia con lo que se observa en la distribución de color suavizada. Tales sobre-densidades se deben a que la distribución proyectada de CGs no puede caracterizarse con círculos concéntricos, sino con elipses. Los ángulos

de posición de los máximos en densidad coinciden con la dirección del eje mayor de las elipses, lo que indica que las sub-poblaciones de CGs azules y rojos han experimentado procesos de formación diferentes. La sub-población de CGs rojos sigue la distribución de brillo de la galaxia lo que indica una relación entre estos CGs y la componente estelar de la anfitriona. Los CGs azules, en cambio, parecen haberse formado por procesos independientes.

### Capítulo 1

### Introducción

#### 1.1. Sistemas de Cúmulos Globulares

Los CGs son sistemas estelares considerados como la mejor aproximación a "poblaciones estelares simples" (SSP), esto es un conjunto de estrellas con origen en un único brote de formación estelar a partir de un medio homogéneo, por lo que todas tienen la misma composición química inicial y edad. Típicamente presentan edades del orden de 10 a  $14\times10^9$  años (por ej., Mendel *et al.* 2007, Dotter *et al.* 2010, Hansen et al. 2013, Tonini 2013), encontrándose entre los objetos más antiguos del Universo. Por tales motivos, brindan información sobre las primeras etapas de formación de las galaxias y sus CGs asociados.

Se estima que los CGs podrían haberse formado en eventos de formación estelar masiva, como los que se producen cuando se fusionan dos galaxias, por las condiciones de alta densidad y presión del medio (Kruijssen et al. , 2014).

Desde el punto de vista observacional su estudio resulta muy ventajoso, dado que al ser compactos e intrínsecamnete brillantes es posible estudiarlos incluso en galaxias que están hasta a 250 Mpc de distancia, con telescopios lo suficientemente potentes (Harris et al. 2014, 2016, 2017).

Los SCGs de galaxias masivas contienen miles de cúmulos, probablemente como consecuencia de las numerosas fusiones que a lo largo de la historia de éstas se produjeron (por ej., Bassino et al. 2006a, 2008, Harris et al. 2016, Caso et al. 2017).

Los SCGs son hoy en día materia de estudio, pues no existe un consenso respecto de un marco teórico que justifique todas las características que se observan en éstos (por ej., Brodie & Strader 2006 y referencias allí citadas). Una de las características más sobresalientes en los SCGs de galaxias masivas es la existencia de dos subpoblaciones de CGs, aunque existen estudios recientes que han mostrado que existen sistemas más complejos (por ej., Caso et al. 2013, 2015, Escudero et al. 2015, Forte 2017, Bassino & Caso 2017).

En base a numerosos estudios de SCGs realizados en distintas galaxias, ha sido posible re-copilar las siguientes propiedades que apoyan la idea de la existencia de dos sub-poblaciones con distintas características físicas:

Se detectan dos sub-poblaciones de CGs por sus diferentes colores integrados, usualmente llamada bimodalidad en la distribución de color. En principio, la discrepancia en color podría deberse a una diferencia de edad o de metalicidad, pero como los CGs poseen edades muy similares (Hansen et al. , 2013), ésta debe interpretarse principalmente como una consecuencia de diferencias en sus contenidos de metales (por ej., Usher et al. 2012, Forte et al. 2013, Harris et al. 2017). Por tal motivo, si bien los CGs son sistemas estelares pobres en metales, se identifican como CGs 'azules' y 'rojos' a los de menor y mayor metalicidad, respectivamente. A modo de ejemplo se muestra la distribución de color obtenida por D'Abrusco et al. (2016) para NGC 1399.

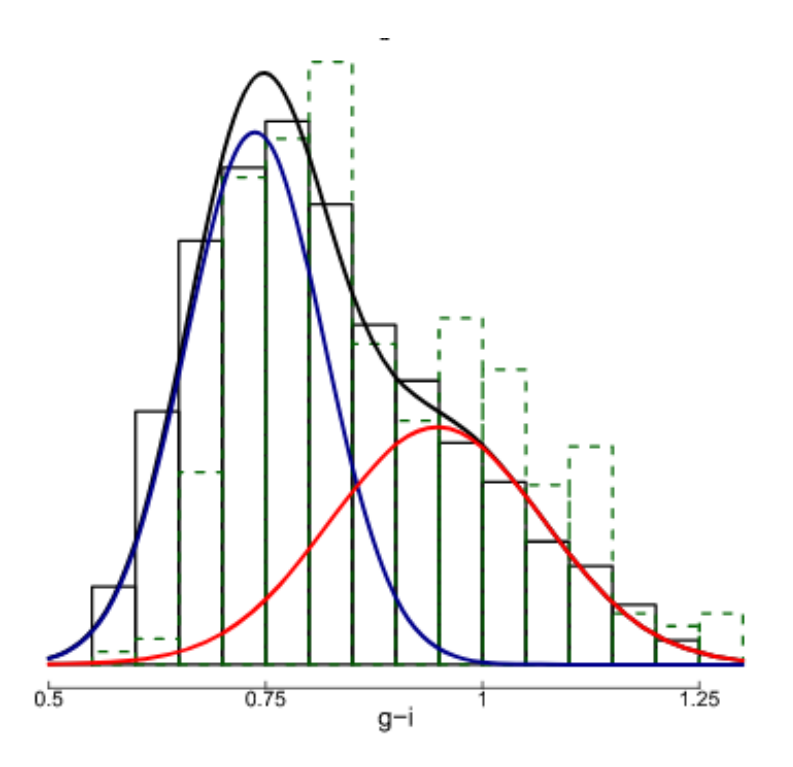

Figura 1.1: Distribución de color obtenida para la galaxia NGC 1399. En línea sólida negra se muestra el resultado para toda la población y en azul y roja para cada sub-población. Gráfico tomado de D'Abrusco et al. (2016).

Se detectan también las dos subpoblaciones por su diferente distribución espacial proyectada, observando que los CGs rojos están más concentrados hacia su galaxia anfitriona y trazan el perfil de brillo superficial de la misma, lo cual indica una relación más estrecha con su componente estelar. Por otro lado, los CGs azules presentan una distribución más dispersa y parecen tener propiedades "universales", incluso para galaxias en distintos ambientes, y trazarían el perfil de la materia oscura, lo que podría explicarse si su origen fuese incluso anterior al de las galaxias mismas (por ej., Bassino et al. 2006b, Usher et al. 2013, Durrell et al. 2014). A modo de ejemplo se presenta en la figura 1.2 el resultado de distribución radial para cada sub-población para el SCG de M 87, donde se ve claramente estas diferencias de distribución espacial.

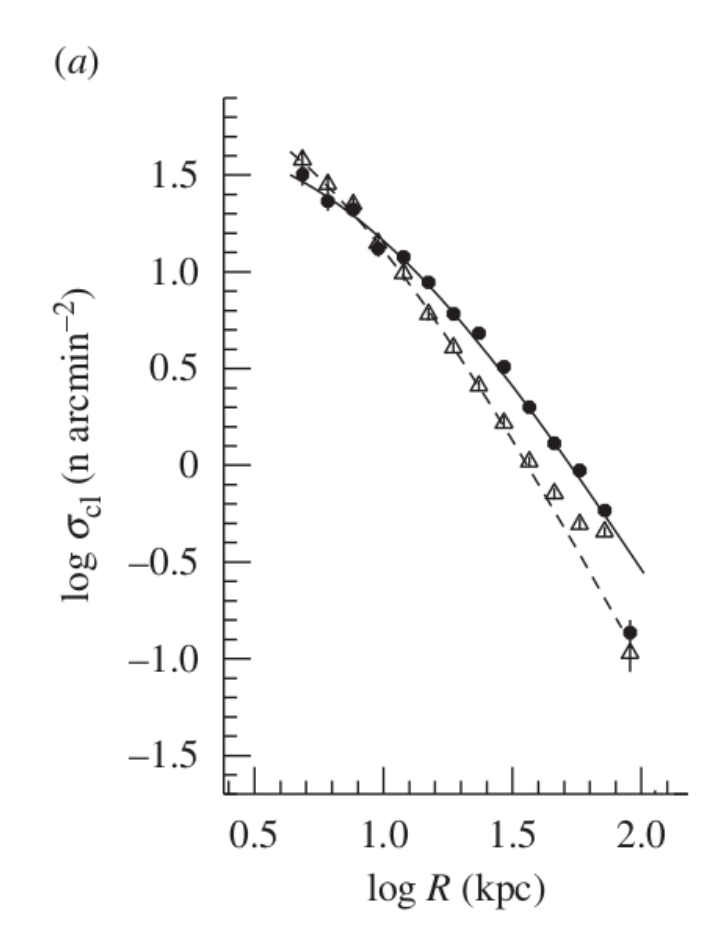

Figura 1.2: Distribución radial del SCG de M 87. Se muestra en triángulos vacíos el resultados para la sub-población roja (y en línea de trazos su ajuste) y en puntos llenos el resultado para la sub-población azul (y en línea sólida su ajuste). Gráfico tomado de Harris (2009b).

Se ha estudiado además la cinemática de estas sub-poblaciones, mediante técnicas espectroscópicas, y muestran un comportamiento distinto los CGs azules y rojos en lo que respecta a sus velocidades radiales y dispersión de velocidades (por ej., Schuberth et al. 2010), lo que permite trazar sus distintos orígenes además de estimar la masa total (estelar más oscura) del halo galáctico. De hecho, trabajos recientes muestran una clara correlación entre la masa del halo de la galaxia y la masa total de su población de CGs (Harris et al. 2013, 2015 y referencias allí citadas). A modo de ejemplo se presenta en la figura 1.3 lo obtenido por Schuberth et al. (2010), donde se observa una clara diferencia en el comportamiento de las dispersiones de velocidades de cada sub-población.

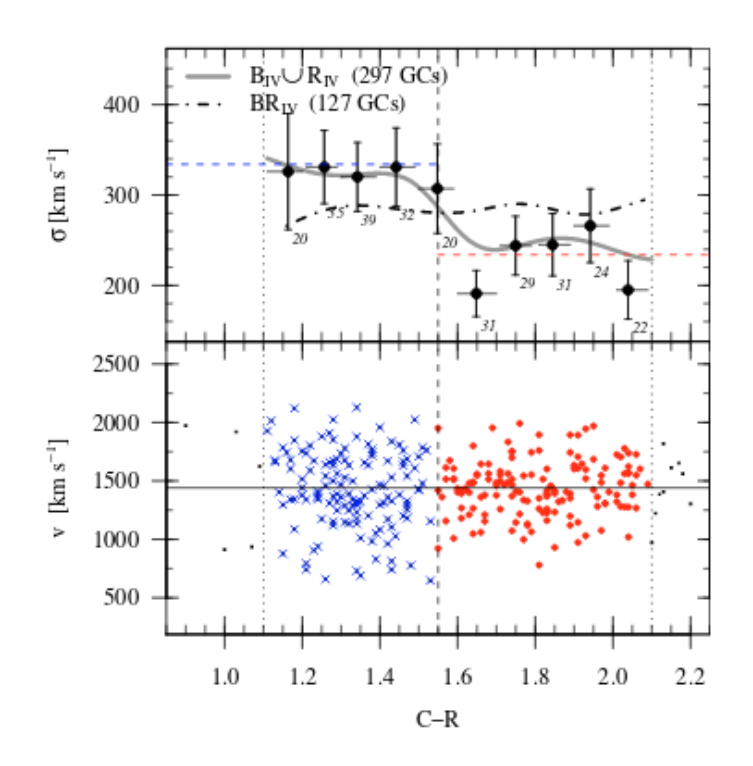

Figura 1.3: Dispersión de velocidades y velocidades radiales vs. color C-R para el SCG de NGC 1399. Gráfico tomado de Schuberth et al. (2010).

Otros análisis importantes para caracterizar un SCG son:

- El número de CGs en función de su brillo intrínseco, llamada función de luminosidad, suele ajustarse con una función Gaussiana, cuyo máximo en magnitud absoluta (llamada magnitud del turn-over ) es considerado un valor universal (Brodie & Strader, 2006). Por tal motivo, puede utilizarse como un método para el cálculo de distancia a la galaxia. Para esto se debe ajustar una función a la distribución (como se mencionó suele elegirse una Gaussiana) y luego obtener la magnitud aparente donde se produce el máximo. Esto permite, aplicando la relación del módulo de distancia, obtener la distancia a la que se encuentra la galaxia con una precisión significativa.
- La cantidad de CGs por unidad de luminosidad de la galaxia anfitriona, que está dada por la "frecuencia específica  $S_N$ " (Harris & van den Bergh, 1981; Harris et al. , 2013) y se relaciona con la eficiencia de formación de CGs.

Según estudios previos, los SCGs con mayores  $S_N$  se encuentran en los extremos de la distribución de masa de las galaxias: las galaxias elípticas más masivas y las galaxias enanas, para lo cual se plantean diversas explicaciones, que abarcan tanto diferentes eficiencias en la formación de CGs (Harris et al. , 2013), como en su tasa de destrucción (Mieske et al. , 2014). Debe tenerse en cuenta que las galaxias enanas no presentan bimodalidad en la distribución de color de su SCG, dado que poseen casi exclusivamente CGs azules.

- Otra propiedad bajo estudio es la influencia del medio ambiente, pues por ejemplo galaxias elípticas en entornos de baja densidad presentan SCGs muy poco numerosos según su luminosidad (por ej., Caso et al. 2013, 2015, Lane et al. 2013), particularmente considerando los CGs rojos (Salinas et al. , 2015).
- Ha sido motivo de estudio la relación masa metalicidad (MMR) que se ha detectado en numerosas galaxias, dado que la sub-población azul de CGs se torna más roja a medida que aumenta su brillo. En algunos casos, este efecto se manifiesta en el diagrama color-magnitud, generando aproximadamente dos secuencias en los CGs azules: una de color constante para los más débiles, y otra que se hace más roja al considerar CGs cada vez más brillantes (Harris, 2009a). Esto es, mientras que la sub-población roja de CGs presenta una línea casi vertical en el diagrama color-magnitud, en la azul se observa que a partir de una dada magnitud existe un cambio en la pendiente (este efecto es también llamado blue-tilt). En otros casos, solamente se manifiesta como una única relación con pendiente hacia el rojo en el extremo brillante. A modo de ejemplo de cada caso, se presenta lo obtenido por Harris (2009a) en la figura 1.4 y por Strader et al. (2006) en la figura 1.5.

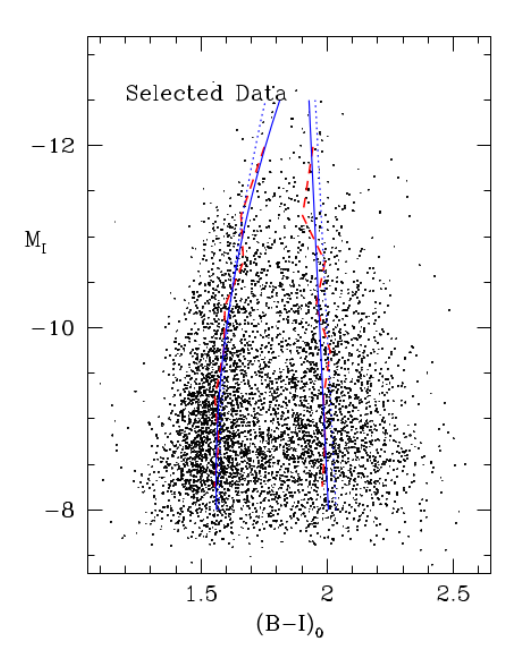

Figura 1.4: Diagrama color-magnitud para 7831 objetos de 6 galaxias brillantes, en línea de trazos se muestra los puntos medios a lo largo de cada secuencia y en línea sólida un ajuste polinomial para cada una. Gráfico tomado de Harris (2009a)

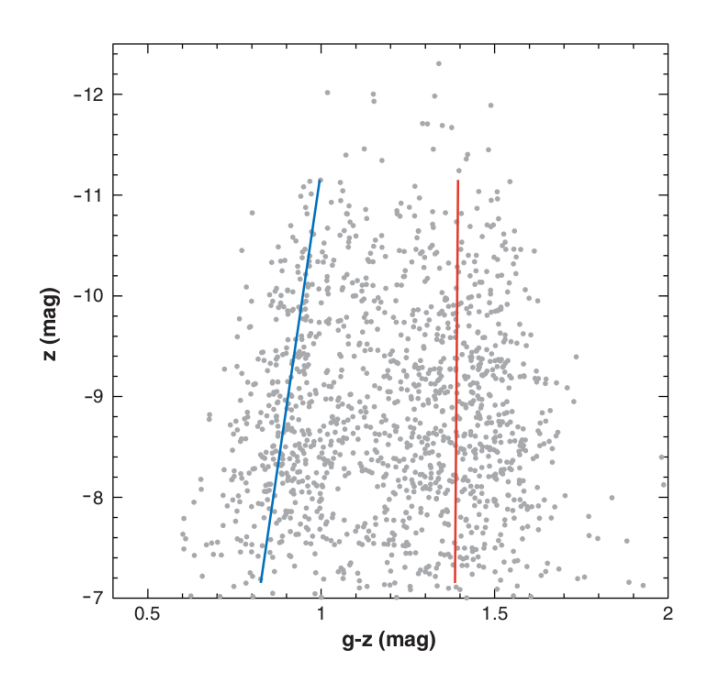

Figura 1.5: Diagrama color-magnitud para candidatos a CGs en M 87. En línea sólida un ajuste lineal para cada población. Gráfico tomado de Strader et al. (2006)

De acuerdo al modelo propuesto por Bailin & Harris (2009), esta relación estaría generada por un enriquecimiento propio de ciertos cúmulos posterior a su formación, lo que se denomina un "auto-enriquecimiento" en que los CGs más masivos generan y son capaces de retener una mayor cantidad de metales. Según estos estudios, las características físicas necesarias para generar este enriquecimiento propio la cumplen ciertos CGs azules con una dada masa y se observa una coincidencia entre este valor umbral de masa, obtenido por el modelo, y lo que muestran las observaciones. Este enriquecimiento está relacionado a la conversión constante de gas en estrellas y el ciclo de evolución estelar con enriquecimiento, generado por supernovas.

#### 1.2. La formación de los sistemas de cúmulos globulares

#### 1.2.1. Escenarios clásicos

Existen una serie de modelos que fueron propuestos originalmente para explicar la formación de los SCGs y sus galaxias anfitrionas, los que debían explicar los resultados observacionales conocidos al momento. En realidad, ninguno de los modelos "clásicos" logró dar una explicación completa y convincente, y los modelos posteriores tomaron algunos elementos de los "clásicos", incluso combinando los propuestos por diferentes escenarios.

 $\blacksquare$  Modelo de gran fusión (*major merger*, Ashman & Zepf 1992): Algunos estudios

sugerían que las galaxias elípticas se forman por fusiones (mergers) de galaxias de disco (por ej., Toomre & Toomre 1972) y que en este proceso de fusión podían formarse nuevos CGs. Luego Ashman & Zepf (1992) desarrollaron un modelo en base a esta idea en el cual los CGs azules provenían de las galaxias de disco mientras que los rojos se formaban en estos mergers. Este modelo cobró validez cuando el Telescopio Espacial Hubble (HST) observó cúmulos muy jóvenes en fusiones de galaxias (por ej., Whitmore & Schweizer 1995) aunque varios otros casos habían sido descubiertos a principios o mediados de la década de 1990 (por ej., NGC 1275, Holtzman et al. 1992; NGC 7252, Miller et al. 1997). El principal problema de este modelo fue que no se podía justificar la  $S_N$  de la galaxia elíptica resultante a partir de las  $S_N$  correspondientes a las galaxias de disco originales.

 $\blacksquare$  Modelo de formación en el lugar (*in situ*, Forbes *et al.* 1997): Forbes *et al.* (1997) muestran que al examinar detalladamente, el número y la distribución de CGs en galaxias elípticas no coincide con lo que predice el modelo de gran fusión. En su lugar, proponen que los CGs azules se formaron a partir de fragmentos gaseosos durante las fases más tempranas de la formación de galaxias y que luego se detuvo su formación. Y un tiempo después, se reinició la formación y se generaron los CGs rojos y las estrellas de campo, lo cual explicaría la estrecha relación entre ellas.

Sin embargo, si bien se propone a la reionización del Universo como un posible mecanismo que provocó el truncamiento de la formación estelar, esto no está lo suficientemente explicado.

 $\blacksquare$  Modelo de acreción (*accretion scenario*, Côté *et al.* 1998): Según este modelo los CGs rojos se forman en la galaxia huésped y los CGs azules se obtienen de galaxias enanas acretadas que estaban en los alrededores de la galaxia anfitriona. El problema de este modelo es que necesita un gran número de acreciones para justificar la cantidad de CGs azules observados. Pero su contribución importante a futuros modelos, fue la idea que las galaxias enanas (o proto-galaxias) ceden CGs azules al ser canibalizadas por la galaxia huésped.

Con posterioridad a estos escenarios, surgió el modelo propuesto por Beasley et al. (2002), en el marco de un contexto cosmológico, que utilizaba elementos de los tres modelos descriptos previamente. En este caso, también era necesaria la existencia de algún proceso que truncara la formación estelar.

#### 1.2.2. Discusión actual

Actualmente no hay consenso sobre el origen y la evolución de los SCGs y sus galaxias anfitrionas, sino que conviven varias teorías (ver por ej., Brodie & Strader 2006). Los modelos más recientes proponen dos escenarios en el marco del paradigma jerárquico de formación de galaxias (Frenk & White, 2012):

- El de fusiones (merging scenario), según el cual los CGs azules se formarían a alto redshift (z), durante los episodios de formación estelar en fusiones colectivas de los bloques constitutivos de las primeras proto-galaxias, mientras que los CGs rojos se formarían posteriormente por fusiones de halos masivos (Muratov & Gnedin 2010, Li & Gnedin 2014).
- El de ensamblaje (*assembly scenario*), según el cual la sub-población de CGs rojos se forma en su galaxia progenitora a  $z \approx 2$ , mientras que la sub-población azul está constituida por CGs acretados de satélites, formados en  $z \approx 3 - 4$ (Tonini, 2013).

#### 1.3. La galaxia NGC 3613

NGC 3613 es una galaxia clasificada como E6 según NED(Nasa Extragalactic Database), con coordenadas ecuatoriales celestes en J2000.0  $AR = 11h18m36.13$  seg,  $DEC = 57°59'59.7''.$  Adoptaremos como distancia  $d \approx 30.1 Mpc$  (Tully, 2013) determinada en base al método de fluctuaciones de brillo superficial (SBF), pero teniendo en cuenta que la base de datos de NED da distancias con una enorme dispersión. Su magnitud visual absoluta ( $M_V \approx -21.5$ ) corresponde al rango de galaxias masivas brillantes ubicadas en centros de cúmulos ricos (tipo 'cD'), aunque resulta particular que su entorno es de mucha menor densidad. Según el trabajo previo de Madore et al. (2004), NGC 3613 pertenece a un grupo constituido por una decena de galaxias. El SCG de NGC 3613 no ha sido estudiado con anterioridad, lo cual es sorprendente dado el alto brillo de esta galaxia. En base a la correlación existente entre  $M_V$  y morfología de la galaxia con la riqueza de su SCG (Harris et al. , 2013), es de esperar que se detecte un sistema muy poblado.

Ubicada a una distancia angular de 47' y con una diferencia de velocidad radial de 350 km/seg, se encuentra otra galaxia elíptica/lenticular peculiar de similar luminosidad, NGC 3610. La galaxia NGC 3610 es considerada como un prototipo de remanente de fusión de dos galaxias de disco, y posee una distribución de brillo muy peculiar que cuenta con plumas, colas y otras peculiaridades como consecuencia de perturbaciones de marea sufridas a lo largo de su evolución (Schweizer & Seitzer 1992, Bassino & Caso 2017). La distancia proyectada estimada entre ambas (≈ 400 Kpc) permite suponer que se formaron en un entorno común. Además, Madore et al. (2004) sugiere que ambas podrían pertenecer al mismo grupo, que parece haber sufrido fusiones y procesos de marea ("tidal-stripping"). Por tales motivos, se han observado ambas galaxias en mismo programa de Gemini, y ya se han publicado los resultados del estudio de NGC 3610 (Bassino & Caso, 2017). El análisis del SCG de NGC 3613 permitirá, además de caracterizar el sistema, buscar evidencias de posibles interacciones, mediante la detección de un número menor a lo esperado de CGs, o por irregularidades en la distribución acimutal proyectada, diferencias entre las distribuciones radiales de CGs rojos y azules o "puentes" ocasionado por éstos efectos. Es interesante notar que en NGC 3610 se han detectado cúmulos de edad intermedia (Whitmore et al. 2002, Goudfrooij et al. 2007, Bassino & Caso

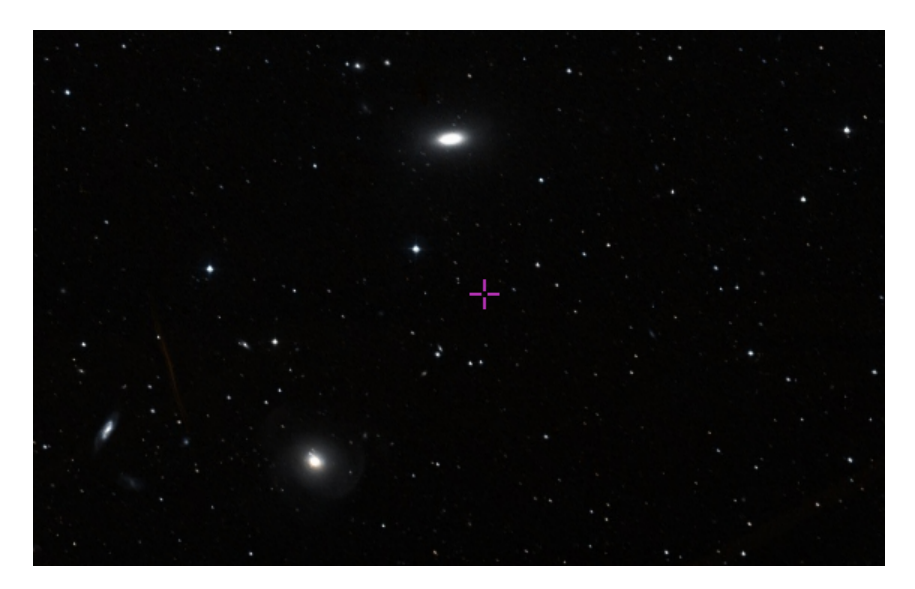

2017), que pueden haberse formado en el proceso de fusión que le dio origen.

Figura 1.6: NGC 3613 (abajo, hacia la izquierda) y NGC 3610 (arriba, en el centro). Imagen orientada con el Norte hacia arriba y el Este hacia la izquierda.

#### 1.4. Objetivos

El objetivo de este trabajo es realizar las primeras etapas del análisis del SCG de la galaxia NGC 3613, el cual no ha sido estudiado con anterioridad según lo que se registra en la literatura.

Este análisis contempla la identificación de CGs y caracterización de distintas propiedades y distribuciones típicas de éstos sistemas.

Hasta aquí corresponde al análisis desarrollado en el marco de esta Tesis. Este análisis, al finalizarse las etapas restantes, se complementará con el estudio hecho por Bassino & Caso (2017) del SCG de NGC 3610, una galaxia ubicada a una distancia angular de 47' de NGC 3613. La galaxia NGC 3610 es considerada como un prototipo de remanente de fusión de dos galaxias de disco, y posee una distribución de brillo superficial muy peculiar que cuenta con plumas, colas y otras irregularidades.

De esta forma se podrá analizar si han existido interacciones entre ambas galaxias, que podrían detectarse a través de deformaciones en las distribuciones proyectadas de CGs o en el brillo superficial de las galaxias, a consecuencia de posibles procesos de mareas en el grupo.

### Capítulo 2

### Observaciones y reducción de datos

#### 2.1. Observaciones

Durante el primer semestre del año 2013 se obtuvieron imágenes profundas de las regiones del cielo donde se encuentran las galaxias NGC 3610 y NGC 3613, éstas se tomaron con el telescopio Gemini-Norte (Mauna Kea, Hawaii), con la cámara GMOS (programa GS-2013A-Q-42, PI: J.P. Caso), en los filtros g' ( $\lambda_{eff} = 475nm$ ), r'  $(\lambda_{eff} = 630nm)$ , e i'  $(\lambda_{eff} = 780nm)$ .

Las imágenes de NGC 3610 (un campo sobre la galaxia y un campo aledaño) han sido la base para estudiar tanto la galaxia como su SCG (Bassino & Caso, 2017), mientras que no se habían utilizado aún las de NGC 3613. Con éstas últimas se trabajó en el presente estudio, para analizar las propiedades del SCG de NGC 3613.

Desde el ámbito observacional, la puesta en funcionamiento de telescopios con grandes superficies colectoras como Gemini (espejo de  $d = 8.1m$ ) sumado a la excelente resolución de los instrumentos, han permitido un gran avance en esta área de investigación. Por ejempo, la utilización de los filtros g',r' e i' combinados con una buena calidad de imagen, como veremos más adelante, ha resultado una excelente herramienta para seleccionar candidatos a CGs con contaminación inferior al 10 % (por ej. Faifer et al. 2011 y referencias allí citadas).

La fotometría, más allá de proveer una caracterización de cada SCG estudiado, provee la base para el eventual posterior análisis cinemático y dinámico de los mismos (Schuberth et al. , 2010). En su conjunto, éstos análisis permiten hoy en día, contrastar diferentes predicciones de modelos de formación de galaxias y CGs con resultados observacionales.

La cámara GMOS-N consta de 3 CCDs de 2048 × 4608 píxeles cada uno, obteniendo un arreglo de 6144×4608 píxeles, con una escala de 0.0727″píxel $^{-1}$  que, en el caso de las observaciones para este trabajo como se utilizó un binning de 2 × 2, ésta resultó de 0.146 "píxel<sup>-1</sup>. Por las separaciones entre chips se generan espacios (gaps) de 37 píxeles, pero se utiliza un patrón de dithering que genera un desplazamiento en los distintos chips que hace que se cubran estas zonas que ocuparían los gaps. El campo de visión total es de  $5.5 \times 5.5$  en el modo imagen. Este arreglo mantiene la linealidad hasta los 60000 ADUs y satura en 64000 ADUs aproximadamente.

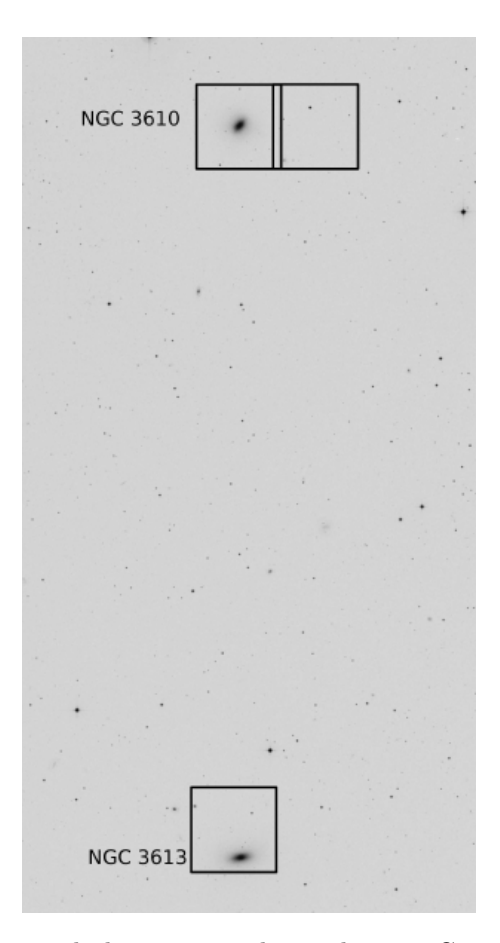

Se utilizó la configuración que se muestra en la figura 2.1.

Figura 2.1: Posición de los campos observados con Gemini en el semestre 2013A. La distancia angular entre ambas galaxias es de aproximadamente 47'.

#### 2.1.1. Obtención de las imágenes

Para iniciar el trabajo, se descargaron del Archivo del Observatorio Gemini (GOA) las observaciones correspondientes a los filtros g', r' e i' de NGC 3613, que habían sido obtenidas en las fechas asignadas al turno en cuestión. Además se descargaron imágenes de bias y flats de fechas lo más cercanas posibles a las de las imágenes de ciencia, para proceder luego a la reducción utilizando las mismas.

Las imágenes obtenidas se listan en la tabla 2.1. En general, de acuerdo a su calidad, las imágenes se clasifican como pass, usable o fail: pass son aquellas que están aprobadas para ser utilizadas y no registran problemas graves, usable son aquellas que no cumplen con los requisitos de calidad de imagen (IQ) que fueron requeridos en el programa, y fail las que han resultado inutilizables.

Podemos ver que para cada filtro se cuenta con 4 imágenes de larga exposición y una de corta exposición (que se utilizará a futuro, no en el marco de esta tesis, para obtener la zona central del perfil de brillo de la galaxia), y que el filtro g' es el único caso en el que las imágenes fueron obtenidas en noches distintas.

| Observación    | Filtro           | Fecha                | Tiempo de Exposición |
|----------------|------------------|----------------------|----------------------|
| N20130213S0109 | g'               | 13/02/2013           | $50$ seg.            |
| N20130213S0110 | g'               | 13/02/2013           | $450$ seg.           |
| N20130213S0112 | g'               | 13/02/2013           | $450$ seg.           |
| N20130308S0337 | g'               | 08/03/2013           | $450$ seg.           |
| N20130308S0338 | g'               | 08/03/2013           | $450$ seg.           |
| N20130213S0114 | $\overline{r}$   | $\frac{13}{02}/2013$ | $210$ seg.           |
| N20130213S0115 | r'               | 13/02/2013           | $210$ seg.           |
| N20130213S0116 | r'               | 13/02/2013           | $210$ seg.           |
| N20130213S0117 | $r$ <sup>'</sup> | 13/02/2013           | $210$ seg.           |
| N20130213S0123 | r'               | 13/02/2013           | $50$ seg.            |
| N20130213S0118 | i'               | 13/02/2013           | 270 seg.             |
| N20130213S0119 | i'               | 13/02/2013           | 270 seg.             |
| N20130213S0120 | i'               | 13/02/2013           | 270 seg.             |
| N20130213S0121 | i'               | 13/02/2013           | 270 seg.             |
| N20130213S0122 | $\overline{i'}$  | 13/02/2013           | 50 seg.              |

Tabla 2.1: Detalle de las observaciones

#### 2.1.2. Características de las imágenes de GMOS

Las imágenes CCD obtenidas son de tipo MEF (Multi-Extension FITS), están constituidas por un encabezado (header ) primario y seis extensiones que contienen la información de los píxeles. El formato de cada una de ellas es FITS, formato que cuenta con un encabezado (header) además de los datos de los píxeles que constituyen la imagen.

#### 2.2. Reducción de datos

#### 2.2.1. Calibración de las imágenes

Para la reducción se utilizaron tareas de los paquetes gemini (en particular las del paquete gmos) y daophot de IRAF.

En primer lugar se revisó, mediante la tarea hselect, que las imágenes de reducción a utilizar tuvieran el mismo binning, velocidad de lectura y campo de visión  $(FOV)$  que las imágenes de ciencia.

Posteriormente, se utilizaron los bias, que son imágenes tomadas con tiempo de exposición cero y su utilidad radica en que ayudan a corregir por errores propios de la lectura del detector, como es la precarga del mismo. Con la tarea gbias se creó un "masterbias" (promedio), combinando los bias individuales, que tiene una mejor relación señal-ruido (SNR) que los bias individuales. Se procede a realizar un masterbias para cada fecha de observación y éste se debe sustraer del resto de imágenes.

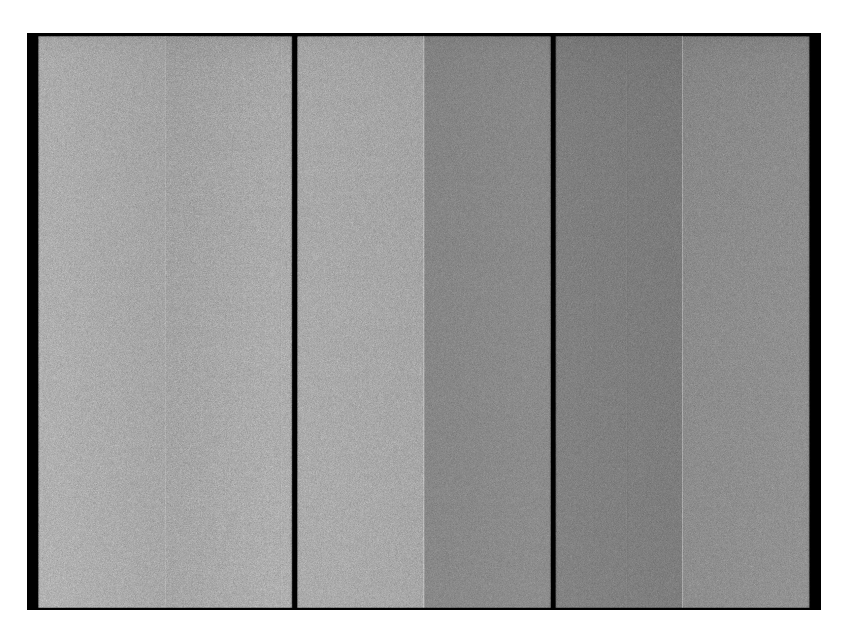

Figura 2.2: Ejemplo de "masterbias" resultante para el programa de observación

|                                    |                      | cl<br>$\times$                                                                       |
|------------------------------------|----------------------|--------------------------------------------------------------------------------------|
|                                    |                      | <b>IRAF</b>                                                                          |
|                                    |                      | Image Reduction and Analusis Facilitu                                                |
| $PACKAGE =$ gmos<br>$TASK = gbias$ |                      |                                                                                      |
|                                    |                      |                                                                                      |
| inimages=                          | @bias_f.lst          | Input GM0S bias images or list                                                       |
| outbias =                          | masterbias f.lst     | Output bias (zero level) image                                                       |
| $(\text{logfile} =$                |                      | ) Logfile                                                                            |
| (rawpath=                          |                      | ) GPREPARE: Path for raw input images                                                |
| $f1 over =$                        |                      | yes) Subtract overscan level?                                                        |
| $f1$ trim=                         |                      | ues) Trim overscan section?                                                          |
| (key_bia=                          |                      | BIASSEC) Header keyword for overscan strip image section                             |
| (key_dat=                          |                      | DATASEC) Header keyword for data section (excludes the ov                            |
| (key_ron=                          |                      | RDNOISE) Header keyword for readout noise                                            |
| $(key\_gai =$                      |                      | GAIN) Header keyword for gain (e-/ADU)                                               |
| (ron-<br>$=$                       |                      | 3.5) Readout noise value to use if keyword not found                                 |
| (gain<br>Ξ                         |                      | 2.2) Gain value to use if keyword not found                                          |
| $(gaindb =$                        |                      | default) Database containing gain data                                               |
| $(\bar{\text{sci\_ext}})$          |                      | SCI) Name of science extension                                                       |
| (var_ext=                          |                      | VAR) Name of variance extension                                                      |
| $(dd_{ext}$ =                      |                      | DQ) Name of data quality extension                                                   |
| (bpm<br>$=$                        |                      | ) Bad Pixel Mask filename                                                            |
| (sat<br>=                          |                      | default) Saturation level in raw images                                              |
| $(nbiasco=$                        |                      | default) Number of columns removed from overscan region                              |
| (biasrow=<br>$f1$ _inte=           |                      | default) Rows to use for overscan region                                             |
| $(median =$                        |                      | no) Interactive overscan fitting<br>no) Use median instead of average in column bias |
| (functio=                          |                      | chebyshev) Overscan fitting function.                                                |
| $\text{Order} =$                   |                      | default) Order of overscan fitting function.                                         |
| $(1ow_re.i=$                       |                      | 3.) Low sigma rejection factor                                                       |
| (high_re=                          |                      | 3.) High sigma rejection factor                                                      |
| (niterat=                          |                      | 3) Number of rejection iterations                                                    |
| (combine=                          |                      | average) Type of combination operation                                               |
| $(reject =$                        |                      | avsigclip) Tupe of rejection algorithm                                               |
| (1thresh=                          |                      | INDEF) Lower threshold for rejection before scaling                                  |
| ( <b>h</b> ) <sub>th</sub>         |                      | INDEF) Upper threshold for rejection before scaling                                  |
| (masktup=                          | goodvalue) Mask tupe |                                                                                      |
| (maskval=                          |                      | 0.) Mask value                                                                       |
| (scale =                           |                      | none) Image scaling                                                                  |
| (zero-<br>$=$                      |                      | none) Image zero point offset                                                        |
| $(weight =$                        |                      | none) Image weights                                                                  |
| (statsec=                          |                      | $[*, *]$ ) Image region for computing statistics                                     |
| (key_exp=                          |                      | EXPTIME) Header keyword for exposure time                                            |
| More                               |                      |                                                                                      |
|                                    |                      | ESCEN for HELP                                                                       |

Figura 2.3: Parámetros de la tarea gbias utilizados

Además, se utilizaron los flats, que son imágenes con un dado tiempo de exposición que se obtienen apuntando a superficies uniformemente iluminadas, como ser el cielo al atardecer o al amanecer, o una pantalla iluminada con lámparas. De esta forma, las diferencias apreciadas en la imagen del flat son generadas por diferencias de sensibilidad de los píxeles o, por ejemplo, por la existencia de una mota de

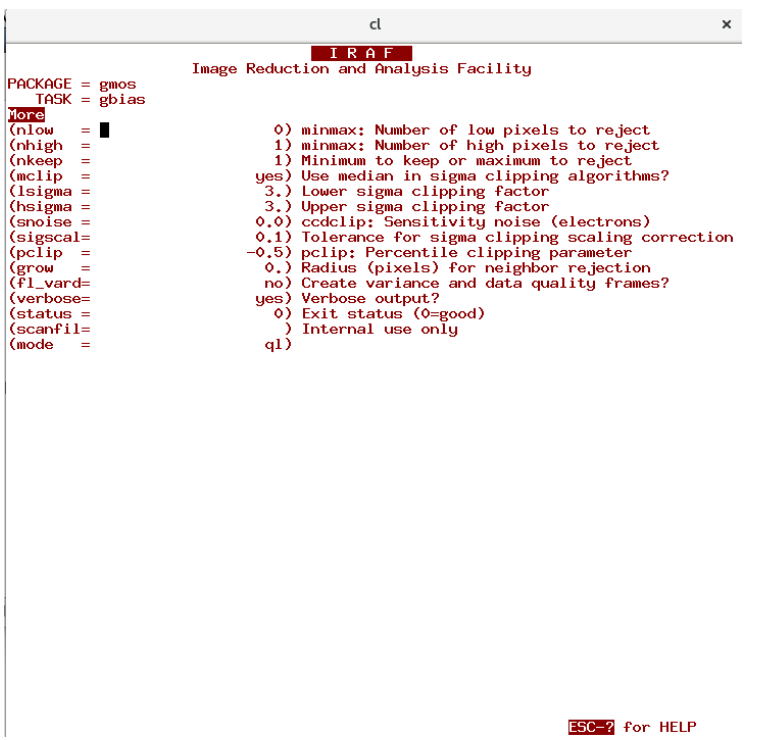

Figura 2.4: Parámetros de la tarea gbias utilizados (continuación)

polvo sobre el detector. Se revisó cada una de estas imágenes, verificando que no estuvieran saturadas y que tuvieran alrededor de 10000 cuentas (de 6000 en adelante es aceptable). Con la tarea giflat se procedió a generar un "masterflat" (promedio) para cada filtro. Debe hacerse un cociente entre las imágenes de ciencia de cada filtro y el masterflat correspondiente.

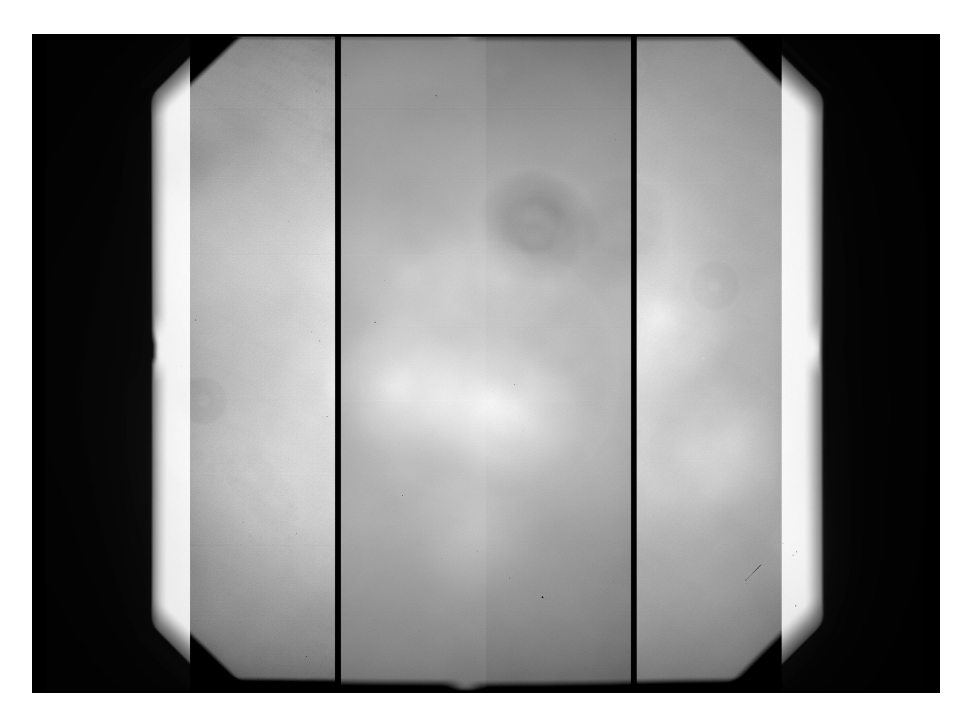

Figura 2.5: Ejemplo de "masterflat" resultante para el programa de observación en el filtro g'

|                                                                                                    | cl<br>×                                                                                                    |
|----------------------------------------------------------------------------------------------------|----------------------------------------------------------------------------------------------------|
| $PACKAGE =$ gmos<br>$TASK = girllat$                                                                                                    | Image Reduction and Analysis Facility                                                                                                    |
| $in$ flats = $\blacksquare$<br>$outflat =$<br>(normsec=<br>$f1_{scal}$<br>$\left($ sctype $=$<br>(statsec=<br>(key_gai=<br>(fl_stam=<br>$({\rm sci\_ext}$<br>$(var_{\text{ext}}=$<br>$(da\_ext =$<br>$f1$ vard=<br>(sat<br>$=$<br>(verbose=<br>$(\text{logfile} =$<br>(status =<br>$(combine=$<br>$(reject =$<br>$(1)$ thresh=<br>(hthresh=<br>(nlow<br>$=$<br>$(nhigh =$<br>$(nkeep =$<br>$(mclip =$<br>$($ lsigma =<br>$(hsigma =$<br>$(sigscal=$<br>(grow<br>$=$<br>ogp_outp=<br>(rawpath=<br>(key_ron= | @gflat_f.1st Input flat field images<br>gflat_f.fits Output flat field image<br>default) Image section to get the normalization.<br>yes) Scale the flat images before combining?<br>mean) Type of statistics to compute for scaling<br>default) Image section for relative intensity scaling<br>GAIN) Header keyword for gain [e-/ADU]<br>no) Input is stamp image<br>SCI) Name of science extension<br>VAR) Name of variance extension<br>DQ) Name of data quality extension<br>no) Create variance and data quality frames?<br>default) Saturation level in raw images [ADU]<br>ues) Verbose output?<br>) Name of logfile<br>0) Exit status (0=good)<br>median) Type of combine operation<br>crreject) Type of rejection in flat average<br>INDEF) Lower threshold when combining<br>INDEF) Upper threshold when combining<br>0) minmax: Number of low pixels to reject<br>1) minmax: Number of high pixels to reject<br>1) avsigclip: Minimum to keep (pos) or maximum to<br>yes) avsigclip: Use median in clipping algorithm?<br>3.) avsigclip: Lower sigma clipping factor<br>3.) avsigclip: Upper sigma clipping factor<br>0.1) avsigclip: Tolerance for clipping scaling corre<br>30.) minmax or avsigclip: Radius (pixels) for neighb<br>g) Gprepare prefix for output images<br>) GPREPARE: Path for input raw images<br>RDNOISE) Header keyword for readout noise |
| (key_dat=<br>$(gaindb =$<br>(bpm<br>=                                                                                                    | DATASEC) Header keyword for data section<br>default) Database with gain data<br>) Bad pixel mask                                                                                                    |
| More <mark>trim=</mark>                                                                                                    | yes) Trim images?                                                                                                    |

Figura 2.6: Parámetros de la tarea giflat utilizados en el filtro g'

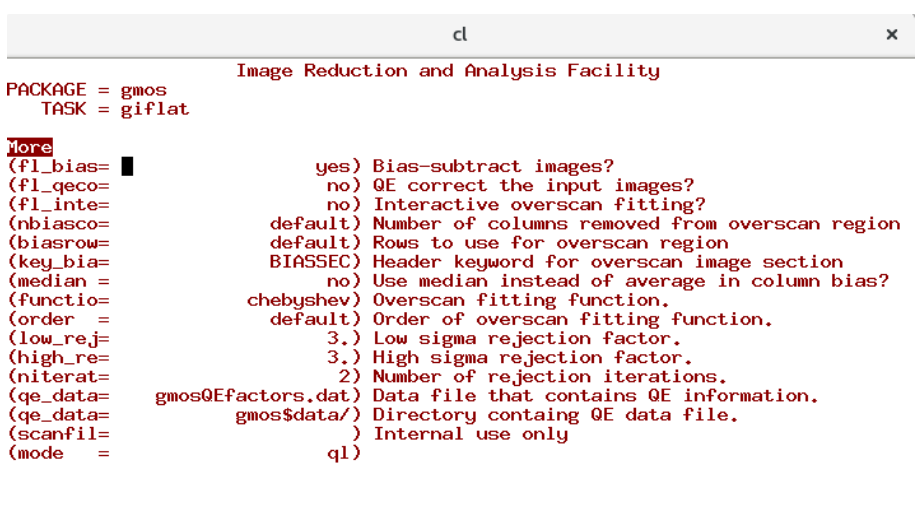

ESC-? for HELP

Figura 2.7: Parámetros de la tarea giflat utilizados en el filtro g' (continuación)

Para realizar estas operaciones: resta del masterbias de cada fecha de observación a todas las imágenes correspondientes (imágenes de ciencia y flats) y división de las imágenes de ciencia de cada filtro por su masterflat correspondiente, se ejecutó la tarea gireduce.

|                     |                   | cl<br>$\times$                                                          |
|---------------------|-------------------|-------------------------------------------------------------------------|
|                     |                   | I R A F<br>Image Reduction and Analysis Facility                        |
| $PACKAGE =$ gmos    |                   |                                                                         |
|                     | $TASK = gireduce$ |                                                                         |
|                     |                   |                                                                         |
| inimages= <b>I</b>  |                   | @obs_g_feb-1st Input GM0S images                                        |
| (output)            |                   | r) Prefix for output images                                             |
| $($ outimag=        |                   | ) Output images                                                         |
| $f1_{over}$         |                   | ues) Subtract overscan level                                            |
| $f1_t$              |                   | yes) Trim off the overscan section                                      |
| (fl bias=           |                   | ues) Subtract bias image                                                |
| $f1_d$ dark=        |                   | no) Subtract (scaled) dark image                                        |
| $f1_qeco=$          |                   | no) QE correct the input images? (IMAGING ONLY)                         |
| $f1$ $f1at =$       |                   | yes) Do flat field correction?                                          |
| $f1$ vard=          |                   | no) Create variance and data quality frames                             |
| $f1$ addm=          |                   | no) Add Mask Definition File? (LONGSLIT/MOS/IFU mod                     |
| (bias               |                   | = /home/bruno/Tesis/BIAS/gemini_data_bias_12-13y14_feb/masterbias_f.fiB |
| (dark<br>Ξ          |                   | ) Dark image name                                                       |
| f1at1               |                   | = /home/bruno/Tesis/FLAT5/gemini_data_twi_feb/filtroi/gflat_f.fits) Fla |
| f1at2<br>$\equiv$   |                   | ) Flatfield image 2                                                     |
| $(flat3 =$          |                   | ) Flatfield image 3                                                     |
| $f1at4 =$           |                   | ) Flatfield image 4                                                     |
| (ge_data=           |                   | gmosQEfactors.dat) Data file that contains QE information. (IMAGIN      |
| (qe_data=           |                   | gmos\$data/) Directory containg QE data file. (IMAGING ONLY)            |
| $(key\_exp=$        |                   | EXPTIME) Header keyword of exposure time                                |
| (key_bia=           |                   | BIASSEC) Header keyword for bias section                                |
| $($ key_dat=        |                   | DATASEC) Header keyword for data section                                |
| (rawpath=           |                   | ) GPREPARE: Path for input raw images                                   |
| $(qp_{outp}$        |                   | g) GPREPARE: Prefix for output images                                   |
| $({\sf sci\_ext} =$ |                   | SCI) Name of science extension                                          |
| $(var _{ext} =$     |                   | VAR) Name of variance extension                                         |
| $(dq\_ext =$        |                   | DQ) Name of data quality extension                                      |
| (key_mdf=           |                   | MASKNAME) Header keyword for the Mask Definition File                   |
| $(mdffile=$         |                   | ) MDF file to use if keyword not found                                  |
| $(mdfdir =$         |                   | gmos\$data/) MDF database directory                                     |
| (bpm<br>$=$         |                   | ) Bad pixel mask                                                        |
| $(gaindb =$         |                   | default) Database with gain data                                        |
| (sat<br>$=$         |                   | default) Saturation level in raw images [ADU]                           |
| More                |                   |                                                                         |
|                     |                   | ESC-2 for HELP                                                          |

Figura 2.8: Parámetros de la tarea gireduce utilizados en el filtro g'

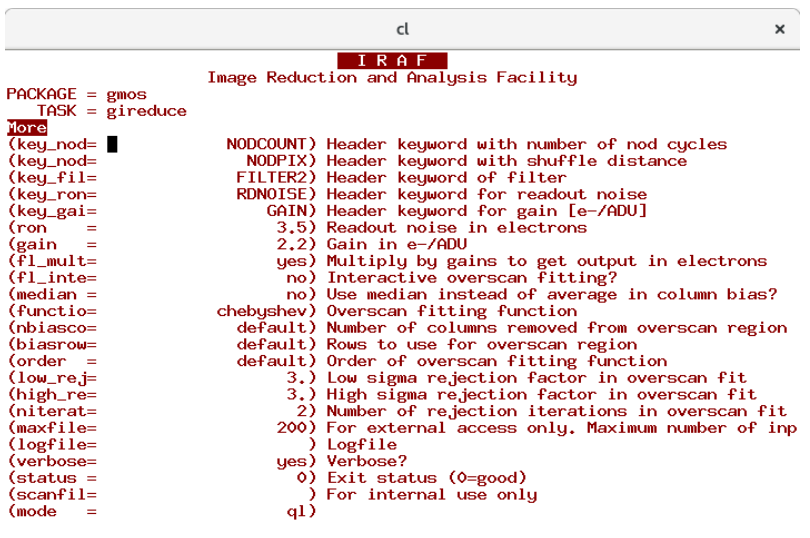

ESC-? for HELP

Figura 2.9: Parámetros de la tarea gireduce utilizados en el filtro g' (continuación)

#### 2.2.2. Combinación de las imágenes

Mediante la tarea gmosaic, se generaron imágenes únicas (i.e. mosaicos con 3 CCDs) a partir de las imágenes de ciencia ya corregidas, combinando la información de los distintos chips y contemplando las distintas ganancias de éstos. Luego se corrió la tarea gemseeing, con la cual se verificó que el ancho a mitad de potencia (FWHM) de los objetos puntuales detectados, el cual nos dá un valor representativo del seeing, sea acorde a los requerimientos de la fotometria (el valor da la tarea es un promedio de los FWHM de todos los objetos puntuales). Por ejemplo, el próximo paso es combinar las imágenes de igual filtro y tiempo de exposición, si una de ellas tiene un seeing muy superior al resto, la imagen final resultará perjudicada y los objetos puntuales "borroneados". Se obtuvieron los resultados que se muestran en la tabla 2.2

| Imagen            | Filtro                | <b>FWHM</b> [arcsec] |
|-------------------|-----------------------|----------------------|
| mrgN20130213S0109 | g'                    | 0.96                 |
| mrgN20130213S0110 | g'                    | 0.94                 |
| mrgN20130213S0112 | g'                    | 0.91                 |
| mrgN20130308S0337 | $\mathrm{g}^{\prime}$ | 0.87                 |
| mrgN20130308S0338 | g'                    | 0.75                 |
| mrgN20130213S0114 | $r$ <sup>,</sup>      | 0.86                 |
| mrgN20130213S0115 | r'                    | 0.62                 |
| mrgN20130213S0116 | $r$ '                 | 0.70                 |
| mrgN20130213S0117 | r                     | 0.70                 |
| mrgN20130213S0123 | $r$ <sup>'</sup>      | 0.58                 |
| mrgN20130213S0118 | $\overline{i}$        | 0.61                 |
| mrgN20130213S0119 | i'                    | 0.56                 |
| mrgN20130213S0120 | i'                    | 0.55                 |
| mrgN20130213S0121 | i'                    | 0.58                 |
| mrgN20130213S0122 |                       | 0.54                 |

Tabla 2.2: Valores de FWHM

Con la tarea imcoadd se combinaron las imágenes de igual tiempo de exposición de cada filtro, obteniendo una imagen final para g', r', e i'. Ésta tarea realiza lo siguiente:

- Alinea las imágenes
- Elimina los rayos cósmicos
- Aplica la máscara de píxeles malos
- Promedia las imágenes y las combina

Finalmente, para alinear las imágenes finales en los tres filtros se corrieron las tareas geomap y geotran, que aplican mínimos cuadrados a un conjunto de fuentes

puntuales seleccionadas en las tres imágenes. Para ello se debe brindar a la tarea las coordenadas de un conjunto de estrellas que presenten una buena SNR en las imágenes de los distintos filtros (a fin de que la determinación de su posición sea certera), que no estén saturadas en ninguno de ellos y estén distribuídas en forma homogenea en la imagen. Típicamente se usan alrededor de 10 estrellas.

Éstas tareas además registran las imágenes, es decir que recortan los bordes sin datos de las observaciones, por lo que es necesario brindarles también los valores mínimos y máximos en abscisa y ordenada, que pueden obtenerse simplemente desplegando las imágenes.

Un parámetro importante de la tarea geomap es fitgeometry, este define de qué forma se hará la transformación, con las siguientes variantes:

- $\blacksquare$  shift: Genera una transformación que sólo contempla corrimientos en horizontal y vertical.
- rotate: Incorpora además una rotación.
- general: Ajusta un polinomio de orden arbitrario como transformación tanto en x como en y.

Analizando los residuos al probar con shift y rotate, se decidió utilizar la opción general.

|                                          | cl<br>×                                                                                                    |
|------------------------------------------|----------------------------------------------------------------------------------------------------|
|                                          | <b>IRAF</b><br>Image Reduction and Analysis Facility                                                                 |
| $PACKAGE = gemtools$<br>$TASK = imcoadd$ |                                                                                                    |
| $images = \blacksquare$                  | @ob.jg.lst Images to be combined, first image as reference                                                           |
| (outimag=                                | ngc_g.fits) Output image name if not derived from reference                                                          |
| $({\rm sci\_ext}$                        | SCI) Science extension name if MEF input                                                                             |
| $(var_{\text{ext}}=$                     | VAR) Variance extension name if MEF input                                                                            |
| $(dd_{ext}$ =                            | DQ) Data quality extension name if MEF input                                                                         |
| (immasks=                                | DQ) Masks of bad pixels for each image                                                                               |
| (databas=                                | imcoadd.dat) Database file for transformations                                                                       |
| (thresho=                                | 20.) Threshold for daofind, sigma above sky                                                                          |
| (fwhm<br>$=$                             | 7.) FWHMPSF for daofind, in pixels (ref)                                                                             |
| (box-<br>$=$                             | 20.) Box size for centering (ref)                                                                                    |
| $(aligma=$                               | header) Method for rough alignment of images (wcsluserl                                                              |
| (asectio=                                | default) Image sections (2) (alignmethod=twodx)                                                                      |
| $(x$ window=                             | 181) Window size to search if using twodx                                                                            |
| (key_ins=                                | INSTRUME) Header keyword for instrument                                                                              |
| (key_cam=                                | CAMERA) Header keyword for camera (NIRI only)                                                                        |
| $(key\_inp=$                             | INPORT) Header keyword for ISS port                                                                                  |
| $(key_xof =$                             | default) Header keyword for instrument X-offset (alignme                                                             |
| (key_yof=<br>(instsca=                   | default) Header keyword for instrument Y-offset (alignme                                                             |
|                                          | 1.) Scale for offsets arcsec/unit (alignmethod=head                                                                  |
| $(xsign =$<br>$\{\psi\}$ $\equiv$        | default) XOFFSET sign relative to detector (alignmethod=<br>default) YOFFSET sign relative to detector (alignmethod= |
| $(key\_pix =$                            | PIXSCALE) Header keyword for pixel scale in arcsec/pixel                                                             |
| (pixscal=                                | 1.) Pixel scale arcsec/pixel                                                                                         |
| (dispmag=                                | 1.) Magnify for display                                                                                              |
| $(rotate =$                              | no) Assume rotation $> 0.5$ deg                                                                                      |
| $(scale =$                               | no) Allow significant scale differences                                                                              |
| $(geofity =$                             | general) Fitting geometry for geomap                                                                                 |
| $\text{Order} =$                         | 3) Fitting order for geomap (geofitgeom=general)                                                                     |
| $(sight =$                               | 2.5) Sigma rejection for geomap                                                                                      |
| $(niter =$                               | 5) Iterations for geomap                                                                                             |
| $(coolini=$                              | 0.3) Sigma in pixels for converged geomap                                                                            |
| (geointe=                                | linear) Interpolation for geotran                                                                                    |
| $(genxb1=$                               | 2048) geotran:X dim of working block size in pixels                                                                  |
| More                                     |                                                                                                    |
|                                          | ESCE2 for HELP                                                                                                    |

Figura 2.10: Parámetros de la tarea imcoadd utilizados

|                                                                                                    |                      | cl                                                                                                    | × |
|----------------------------------------------------------------------------------------------------|----------------------|----------------------------------------------------------------------------------------------------|---|
| $PACKAGE = gemtools$<br>$TASK = imcoadd$                                                                                                    |                      | <b>IRAF</b><br>Image Reduction and Analusis Facilitu                                                                                                    |   |
| More<br>$\mathsf{(geonybl=}$<br>(key_ron=<br>(key_gai=<br>(ron-<br>$=$<br>(gain<br>$=$<br>(datamin=<br>$($ key_sat=<br>(datamax=<br>(apertur=<br>$(limit =$<br>$(key\_lim=$<br>$(lowsigma =$<br>$(1$ ow $1$ imi=<br>$(scaleno=$<br>(growthr=<br>(statsec=<br>$(dq_max =$<br>$lp$ ]_inte=<br>$f1$ refm=<br>$f1$ mark=<br>$f1_f$<br>$f1_find =$<br>$f1_{map}$ =<br>$f1$ _trn =<br>$f1$ med =<br>$f1$ add =<br>$f1_avg =$<br>$f1_{scal}$ |                      | 2048) geotran:Y dim of working block size in pixels<br>RDNOISE) Header keyword for read noise in electrons<br>GAIN) Header keyqword for gain in electrons/ADU<br>1.) Read out noise [electrons]<br>1.) Gain [electrons/ADU]<br>-1000.) Minimum data value below sky for good pixels<br>SATURATI) Header keyword for maximum data value<br>50000.) Maximum data value for good pixels<br>30.) Aperture radius for magnitudes for scaling<br>15.) Intensity limit for CR cleaning<br>yes) Is limit given in sigmas above sky?<br>7.) Sigma rejection limit for CRs<br>500.) Absolute rejection limit for CRs<br>0.) Noise term proportional to signal above sky<br>1) Growth radius for CR, 0 or 1<br>default) Statistics section for sky determination<br>(badpixf= /home/bruno/Ureka/variants/common/iraf/gemini/gmos/data/gmos-n_bpm_eB<br>default) Expression to use to create mask from input DQ<br>yes) Inspect fits interactively<br>no) Mark objects on display for ref image<br>no) Mark objects on display for all images<br>yes) Fixpix input images using DQ (MEF only)<br>yes) Find objects with daofind<br>ues) Determine the transformation<br>yes) Make transformation and subtract sky<br>yes) Calculate median image<br>yes) Calculate mean of masked images<br>no) Calculate mean of images, no masking<br>yes) Combine mean images scaled with RELINT |   |
| $f1 over =$<br>$(\text{logfile} =$<br>(verbose=<br>$\:$ status =<br>More                                                                                                    | imcoadd.log) Logfile | yes) Overwrite previous results<br>yes) Verbose extended output<br>$0)$ Exit status (0=good)<br>ESC-2 for HELP                                                                                                    |   |

Figura 2.11: Parámetros de la tarea imcoadd utilizados (continuación)

#### 2.2.3. Filtrado

Para facilitar la detección de los CGs más cercanos al centro de la galaxia, se realizó un filtrado que permitió eliminar la luz de la galaxia en la mayor medida posible. Para ello, primero se utilizó la tarea fmedian, a fin de generar una imagen filtrada a partir de la imagen de ciencia, en que a cada píxel se le asigna un valor que corresponde al valor medio de las cuentas que hay en los píxeles de un cuadrado de  $200 \times 200$  píxeles con centro en éste. Luego se la restó, utilizando la tarea imarith, a la imagen ya alineada. Posteriormente se repitió este proceso pero con un cuadrado de 40 × 40 píxeles y se lo restó a la imagen obtenida anteriormente. Estos procesos generan un suavizado en la imagen, y se hace con dos tamaños distintos para lograr considerar variaciones de distintos períodos espaciales. Luego de este procedimiento, la imagen obtenida queda sin el nivel de cielo original. Para recuperarlo se calcula la media del cielo de la imagen original, utilizando la tarea imstat sobre una región alejada de la galaxia y de un tamaño que resulte significativo. Finalmente, se sumó este valor a la imagen filtrada.

Se ha obtenido de este modo las imágenes calibradas y combinadas en cada filtro, alineadas entre si, a las que ademas se les ha eliminado, dentro de lo posible, la luz de la galaxia. De esta forma, ya cumplen las condiciones necesarias para iniciar la fotometría y selección de CGs.

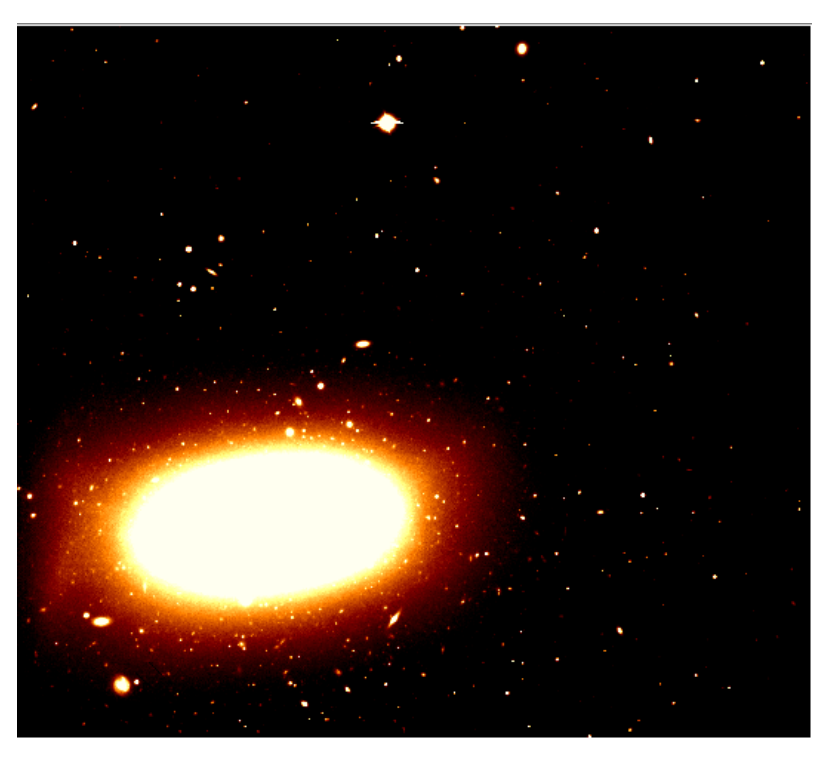

Figura 2.12: Ejemplo del resultado de la combinación de las imágenes para el filtro i'. Alrededor de la galaxia NGC 3613 ya se observan objetos puntuales, la mayoría de los cuales corresponden a CGs. La orientación es N arriba y E a la izquierda.

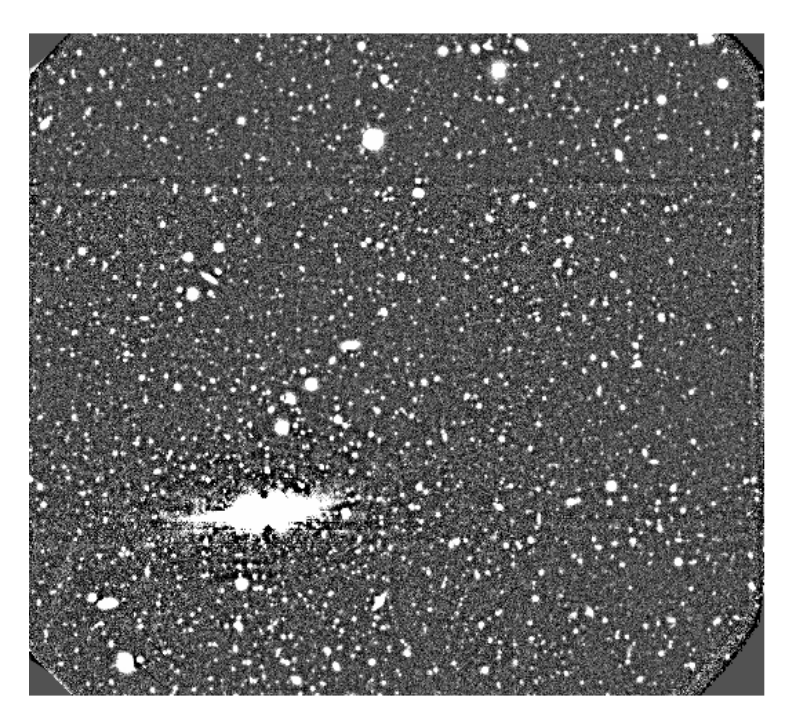

Figura 2.13: Ejemplo del resultado del filtrado realizado para borrar la luz de la galaxia. El norte está hacia arriba y el este a la izquierda.

### Capítulo 3

## Selección de objetos puntuales y fotometría

#### 3.1. Selección de objetos puntuales

Para obtener un primer catálogo de fuentes puntuales ubicadas en el campo GMOS a estudiar, se utilizó el programa SExtractor (Bertin & Arnouts, 1996), que realiza las siguientes operaciones:

- 1. Mide el cielo (background) y lo resta.
- 2. Realiza un filtrado para resaltar la forma de los objetos, a fin de facilitar la detección.
- 3. El usuario le da un valor umbral del número de cuentas para que detecte todo lo que está por arriba de éste, mientras que al resto de fuentes las descarta. Para obtener este valor se realizan pruebas de modo de lograr un valor lo suficientemente bajo como para que no se pierdan fuentes pero lo suficientemente alto como para que no se realicen demasiadas detecciones espúreas. Además se establece un número mínimo de píxeles que tiene que tener el área de la emisión que supera este umbral, para que SExt la considere como una fuente.
- 4. Separa cada uno de los objetos que están superpuestos (de-blending).
- 5. Mide tamaños y determina posiciones.
- 6. Limpia o elimina algunos casos que no puede separar. Se utilizó un valor del parámetro  $\beta = 1$ , para hacer una limpieza suave pero que no elimine detecciones que pueden ser importantes.
- 7. Hace una fotometría básica y calcula varias magnitudes:
	- MAG ISO: La más cruda de todas, calcula a todo lo que está arriba del umbral sin hacer ajustes ni correcciones.
	- MAG ISOCOR: Es una corrección aplicada sobre la anterior.
- MAG APER: Calcula una magnitud con un valor fijo de abertura.
- MAG AUTO: Utiliza una abertura variable alrededor de los objetos.
- MAG BEST: Tiene un algoritmo que decide cuál es, entre la MAG ISO-COR o la MAG AUTO, la que mejor ajusta los objetos. Estos valores no son los que interesan en este trabajo, ya que se obtendrán las magnitudes de forma más precisa mediante la fotometría realizada con IRAF.
- 8. Brinda un parámetro (índice de estelaridad) que permite discriminar entre objetos puntuales y extendidos. Éste consiste en un número entre 0 y 1, donde aquellos objetos más puntuales (por ej. estrellas, CGs en nuestro caso) tendrán valores más cercanos a 1 y los más extendidos (por ej. galaxias) valores cercanos a cero. La determinación de este índice de estelaridad es la principal función que se le dio a SExt en este trabajo.
- 9. Finalmente, arma un catálogo con los parámetros calculados que el usuario le indica según su conveniencia.

Se corrió el programa para las imágenes  $g\prime$ ,  $r\prime$  e i' utilizando dos filtros, uno (*qaus*siano) que es más efectivo en zonas alejadas de la galaxia, y otro (mexhat) que ajusta mejor en zonas muy pobladas como lo es la zona cercana al centro de la galaxia donde se concentran los candidatos a CGs. Luego se generó un nuevo catálogo para cada filtrado, a partir de los obtenidos previamente, seleccionando sólo aquellos objetos con índice de estelaridad mayor a 0.4, los cuales consideraremos como objetos puntuales. Posteriormente, utilizando el software para estadística de uso libre R Project, se generó un catálogo para cada imagen incluyendo los objetos detectados en al menos uno de los dos filtrados. Por último se generó un único catálogo final con los objetos que aparecían en los tres catálogos correspondientes a los filtros g', r' e i'.

#### 3.2. Fotometría de Abertura

En primer lugar se utilizó la tarea hedit para agregar la masa de aire, la fecha de observación, el filtro y el tiempo de exposición a la imagen resultante de la reducción y combinación, ya que cuando se combina la imagen pueden perderse ciertos parámetros importantes del encabezado (header ). Además, como al combinar las distintas imágenes de cada filtro asigna a la imagen resultante la masa de aire de la primera que toma, se calculó una masa de aire promedio entre la más pequeña y la más grande de todas las imágenes de igual filtro consideradas. En la fotometría de abertura se utiliza el número de cuentas ("adus, analog digital units") dentro de un círculo centrado en la fuente (fuente+cielo) y en un anillo concéntrico (cielo), para calcular las magnitudes. La tarea apropiada es phot, para la cual se necesitan los siguientes parámetros:

 $Sky:$  Valor del cielo que puede obtenerse calculando la moda en varias zonas despobladas de la imagen, utilizando la tarea imstat, y tomando luego un promedio de ellas. Se mide en adus.

- Sigma: Da una medida del ruido de la imagen. El mismo se obtiene de la siguiente ecuación,  $\sigma =$  $\frac{q}{\sqrt{sky*gain+ranoise^2}}$ gain donde sky es el cielo, gain la ganancia del CCD y rdnoise el ruido de lectura.
- Datamin: Valor mínimo que debe tener un píxel para ser considerado en la fotometría. Se obtiene mediante la ecuación,  $\text{datamin} = \text{sky} - 10 * \sigma$
- $\blacksquare$  Datamax: Valor máximo que puede tener un píxel para ser considerado en la fotometría, excluyendo los objetos que se encuentran saturados. Este valor depende del CCD, para la cámara GMOS se toma  $datamax = 150000$ .

Los valores obtenidos se muestran en la tabla 3.1

| Filtro           | skv  | sigma | datamin | datamax |
|------------------|------|-------|---------|---------|
| g                | 1990 | 22.36 | 1766.4  | 150000  |
| $r$ <sup>2</sup> | 2100 | 22.96 | 1870.4  | 150000  |
|                  | 8987 | 47.43 | 8512.7  | 150000  |

Tabla 3.1: Parámetros utilizados en la fotometría, expresados en adus.

Se corrió la tarea phot con los parámetros que se pueden observar en la figura 3.1, y en particular con los archivos de parámetros incluidos en el anterior, datapars y fitskypars que se muestran en la figuras 3.2 y 3.3, respectivamente. A partir de la salida del phot, se obtuvo un catálogo con las posiciones, magnitudes de fotometría de abertura y sus errores, para todos los objetos puntuales seleccionados previamente.

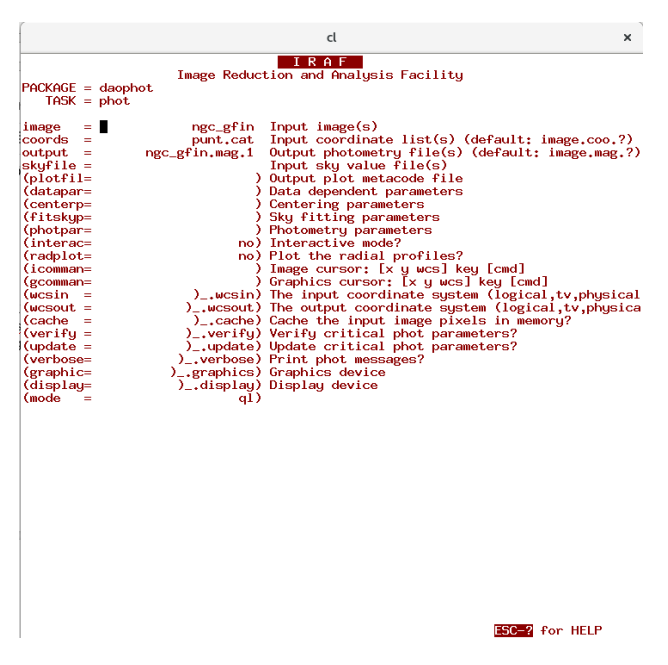

Figura 3.1: Parámetros de la tarea phot

|                                                                                                    | cl                                                                                                    | × |
|----------------------------------------------------------------------------------------------------|----------------------------------------------------------------------------------------------------|---|
| $PACKAGE = daophot$<br>$TASK = datapars$                                                                                                    | <b>IRAF</b><br>Image Reduction and Analysis Facility                                                                                                    |   |
| $(scale =$<br>$fwhmpsf =$<br>(emissio=<br>$(sigma =$<br>(datamin=<br>(datamax=<br>(noise =<br>(ccdread=<br>(gain<br>$=$<br>(readnoi=<br>(epadu =<br>(exposur=<br>(airmass=<br>$f$ ilter =<br>(obstime=<br>$(itime =$<br>(xairmas=<br>$(ifilter =$<br>$\text{6}$ ctime =<br>(mode<br>$=$ | 1.) Image scale in units per pixel<br>6.2) FWHM of the PSF in scale units<br>yes) Features are positive?<br>22.36) Standard deviation of background in counts<br>1766.4) Minimum good data value<br>150000.) Maximum good data value<br>poisson) Noise model<br>RDNOISE) CCD readout noise image header keyword<br>GAIN) CCD gain image header keyword<br>0.) CCD readout noise in electrons<br>1.) Gain in electrons per count<br>EXPTIME) Exposure time image header keyword<br>AIRMASS) Airmass image header keyword<br>FILTER) Filter image header keyword<br>DATE-0BS) Time of observation image header keyword<br>1.) Exposure time<br>INDEF) Airmass<br>INDEF) Filter<br>INDEF) Time of observation<br>al) |   |
| --                                                                                                    | ESCE? for HELP<br>.<br>$\mathbf{r}$<br>$\blacksquare$                                                                                                    |   |

Figura 3.2: Parámetros datapars utilizados

|                                            | cl                                      |
|--------------------------------------------|-----------------------------------------|
| PHOT (May00)                               | noao.digiphot.app                       |
|                                            |                                         |
|                                            |                                         |
| <b>NAME</b>                                |                                         |
|                                            | phot -- do aperture photometry on a lis |
|                                            |                                         |
| <b>USAGE</b>                               |                                         |
| phot image                                 |                                         |
|                                            |                                         |
|                                            |                                         |
| <b>PARAMETERS</b>                          |                                         |
|                                            |                                         |
| image                                      | The list of images containing the o     |
|                                            |                                         |
| $skyfile = ""$                             |                                         |
|                                            | IRAF                                    |
|                                            | Image Reduction and Ana                 |
| $PACKAGE = daophot$<br>$TASK = fitskypars$ |                                         |
|                                            |                                         |
| $(salgorithmi = \blacksquare$              | mode) Sky fitting                       |
| (annulus=                                  | 33.) Inner radiu                        |
| (dannulu=                                  | 10.) Width of sk                        |
| (skyvalu=                                  | 1990.) User sky va                      |
| (smaxite=<br>$(sloclip =$                  | 10) Maximum num<br>0.) Lower clipp      |
| (shiclip=                                  | 0.) Upper clipp                         |
| (snre.jec=                                 | 50) Maximum num                         |
| (slore.je=                                 | 3.) Lower K-sig                         |
| (shire.je=                                 | 3.) Upper K-sig                         |
| $(khist =$                                 | 3.) Half width                          |
| (binsize=                                  | 0.1) Binsize of                         |
| $(smooth =$                                | no) Boxcar smoo                         |
| (rgrow<br>Ξ<br>(mksky<br>$=$               | 0.) Region grow<br>no) Mark sky an      |
|                                            |                                         |
|                                            |                                         |

Figura 3.3: Parámetros fitskypars utilizados

#### 3.3. Generación del modelo PSF

A partir de los resultados de la fotometría de abertura, se procedió a realizar la fotometría PSF (Point Spread Function). Para esto se utilizaron tareas del paquete daophot. En primer lugar se seleccionaron candidatas a estrellas PSF, que deben ser aisladas, bien distribuidas en el campo y no demasiado débiles. Para ello se siguieron los siguientes pasos:

- 1. Se corrió la tarea pstselect que realiza una primera selección indicándole la cantidad de objetos que debe seleccionar (se tomó 120 objetos, una cantidad que permitirá luego descartar las que tengan problemas, y mantener un numero estadísticamente significativo), un valor representativo del seeing, una medida del radio de la PSF, psfrad, tomado como aquel en que el perfil de brillo ya se aplana, un radio que consideraremos como límite a la hora de hacer el ajuste, fitrad, y otros parámetros que se muestran en la figura 3.4 y en el archivo de parámetros daopars que se presenta en la figura 3.5.
- 2. De las candidatas seleccionadas por pstselect se tomó un subgrupo utilizando la tarea psf en modo interactivo. Esta tarea despliega una terminal gráfica en la que se puede observar el perfil de brillo de las fuentes. Se procedió a eliminar de la lista las detecciones espúreas que no corresponden a objetos puntuales, aquellas candidatas que muestran más de un objeto en su perfil (tienen "vecinas") y aquellas que presentan mucho ruido. En la figura 3.6 se observa un perfil típico de estrella PSF.
- 3. Luego de aceptar o rechazar todas las candidatas, la tarea permite ajustar el modelo PSF con dichas candidatas y posteriormente analizar los residuos del ajuste.
- 4. La forma que se espera sigan los residuos es como la que muestra la figura 3.7. En base a esto se volvieron a descartar algunas candidatas y se rehizo el ajuste.

Para que el modelo contemple las diferencias que pueden existir a lo largo y ancho de la imagen se chequeó que las estrellas PSF finales, utilizadas para generar el modelo, estuvieran bien distribuidas. Por ejemplo, en el filtro g' se obtuvo un total de 18 estrellas PSF.

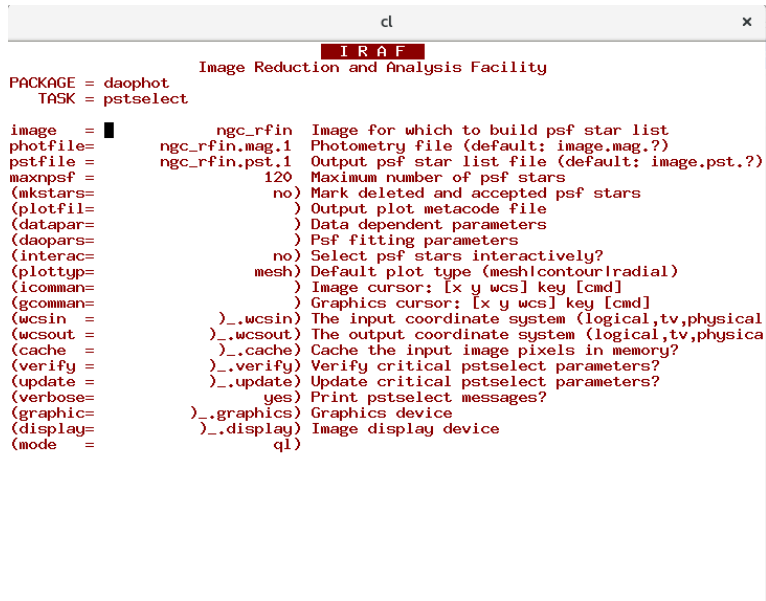

Figura 3.4: Parámetros utilizados en la tarea pstselect

|                              |                  | cl<br>$\times$                                                                                                    |
|------------------------------|------------------|----------------------------------------------------------------------------------------------------|
| $PACKAGE = daophot$          | $TASK = daopars$ | IRAF<br>Image Reduction and Analysis Facility                                                                               |
| (varorde=                    |                  | (functio= moffat15,moffat25,penny1) Form of analytic component of psf model<br>0) Order of empirical component of psf model |
| $(nclean =$<br>(saturat=     |                  | 0) Number of cleaning iterations for computing psf<br>no) Use wings of saturated stars in psf model comput                  |
| $(matchra=$<br>$[psfrad =$   |                  | 6.) Object matching radius in scale units<br>11.) Radius of psf model in scale units                                        |
| $f$ itrad =<br>(recent.e=    |                  | 7.) Fitting radius in scale units                                                                                           |
| (fitsky =                    |                  | yes) Recenter stars during fit?<br>yes) Recompute group sky value during fit?                                               |
| (groupsk=<br>sannule         |                  | yes) Use group rather than individual sky values?<br>30.) Inner radius of sky fitting annulus in scale uni                  |
| (wsannul=<br>$f$ laterr=     |                  | 10.) Width of sky fitting annulus in scale units<br>0.75) Flat field error in percent                                       |
| $($ proferr=<br>$(maxiter =$ |                  | 5.) Profile error in percent<br>50) Maximum number of fitting iterations                                                    |
| $(clinexp=$<br>(clipran=     |                  | 6) Bad data clipping exponent<br>2.5) Bad data clipping range in sigma                                                      |
| (mergera=<br>(critsnr=       |                  | INDEF) Critical object merging radius in scale units<br>1.) Critical S/N ratio for group membership                         |
| (maxnsta=<br>(maxgrou=       |                  | 10000) Maximum number of stars to fit<br>60) Maximum number of stars to fit per group                                       |
| (mode<br>$=$                 | q1)              |                                                                                                    |
|                              |                  |                                                                                                    |
|                              |                  |                                                                                                    |

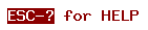

ESC-? for HELP

Figura 3.5: Parámetros daopars utilizados

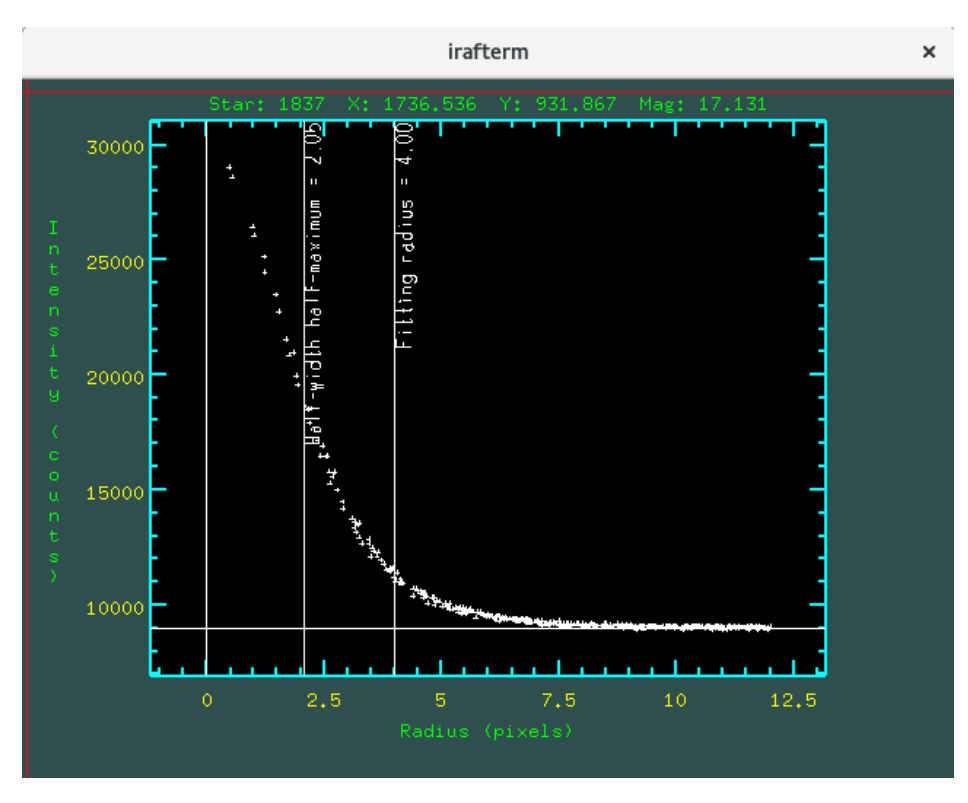

Figura 3.6: Perfil típico de estrella PSF, correspondiente al filtro i'

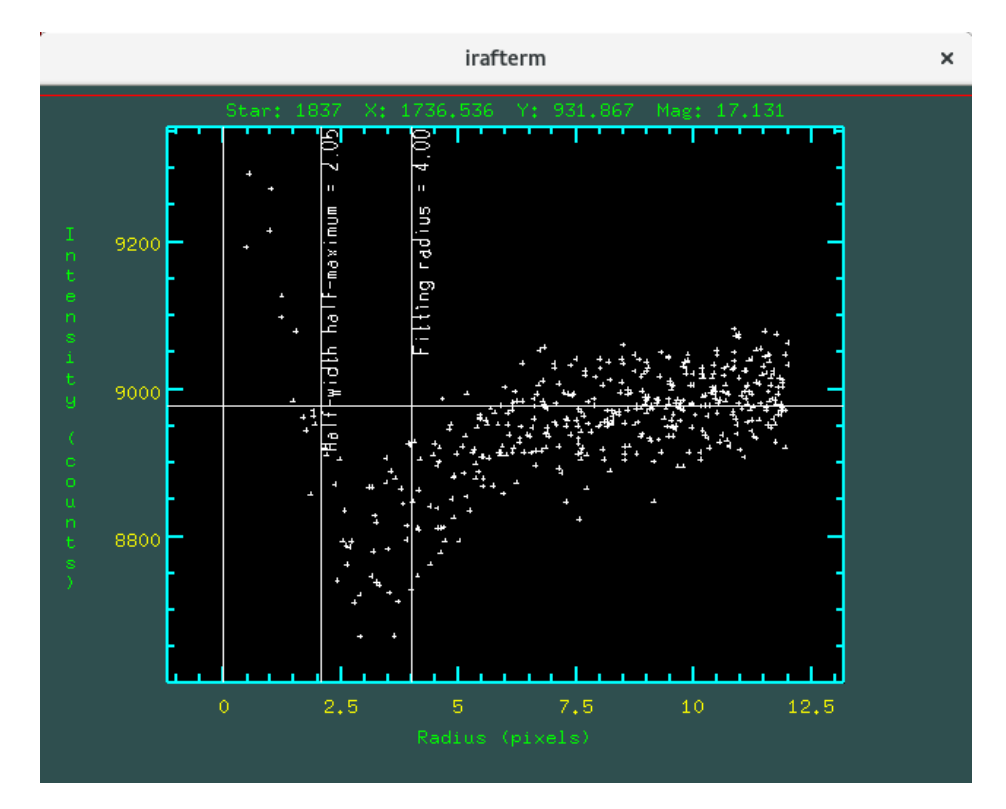

Figura 3.7: Ejemplo de residuo esperado del ajuste PSF

#### 3.4. Fotometría PSF

Con los catálogos de objetos puntuales y el modelo PSF ya generado, se procedió a realizar la fotometría PSF con la tarea allstar. Ésta utiliza como valores iniciales las posiciones y magnitudes obtenidas con la fotometría de abertura y las re-calcula ajustándole a cada fuente el modelo generado. Los parámetros utilizados en esta tarea se presentan en la figura 3.8. Esta tarea actúa iterativamente, restando los modelos ajustados en sectores muy poblados de fuentes, y de ese modo se puede obtener mejores valores de magnitudes, principalmente en objetos puntuales de esas zonas.

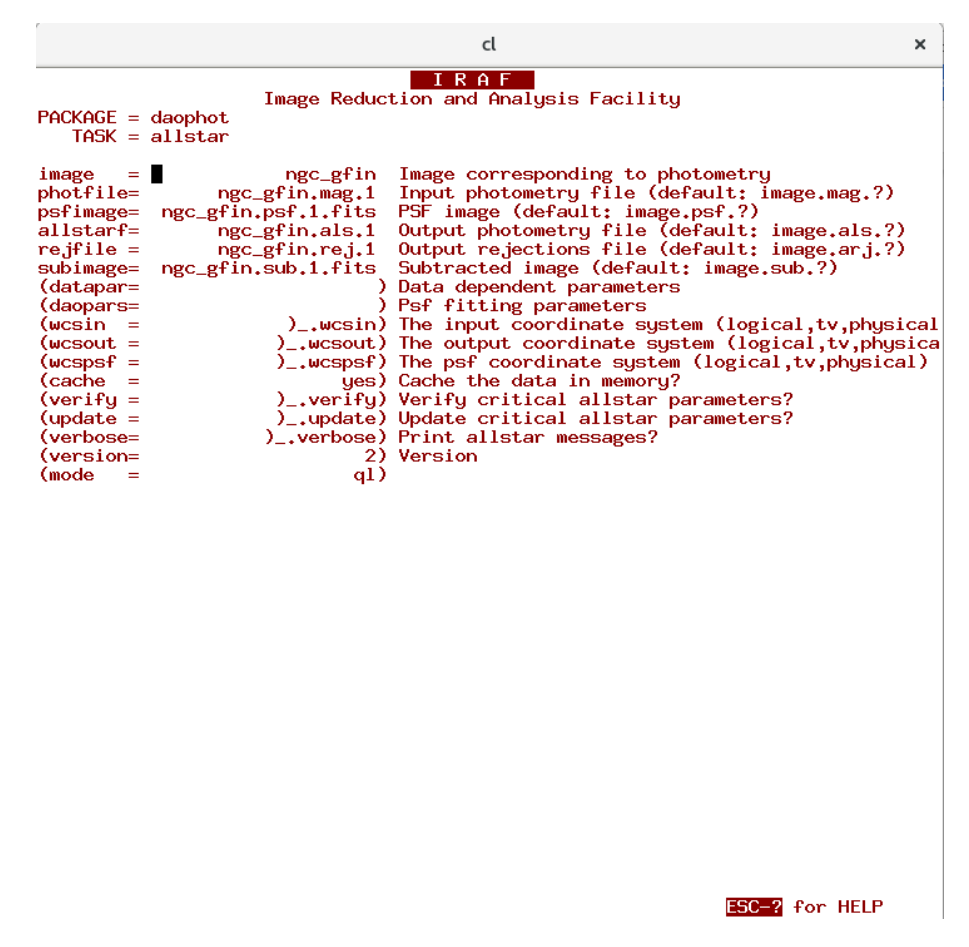

Figura 3.8: Parámetros utilizados en la tarea allstar

El catálogo de salida cuenta además con dos parámetros estadísticos que indican qué tan bueno fue el ajuste y el grado de resolución. Éstos son:

1. chi (χ): Es una medida de la bondad del ajuste. Se define como la relación entre la dispersión observada, píxel a píxel, en el residuo del ajuste con respecto a la dispersión esperada. Esta dispersión esperada depende, entre otros parámetros, del ruido de lectura y de la ganancia que se indican en el archivo datapars. Se espera que el chi tenga valores cercanos a 1, sin variaciones con la magnitud

excepto hacia magnitudes brillantes donde puede haber efectos de saturación del detector.

2. sharpness (sha): Es una medida de qué tan claramente está definida la imagen. Aproximadamente, se lo define como la resta entre el cuadrado del ancho del objeto a media altura y el cuadrado del FWHM de la PSF ajustada. Se esperan valores cercanos a cero para los objetos puntuales, mientras que para objetos extendidos o estrellas con compañeras que no hayan podido sustraerse con éxito mediante el ajuste, se esperan valores positivos grandes. Para rayos cósmicos se obtienen valores muy negativos.

A fin de realizar una nueva selección de los objetos puntuales, en forma más precisa, se adoptan rangos aceptables en chi y en sha. Para estimar los límites de tales rangos, que se muestran en la tabla 3.2, se consideran valores constantes que contienen la mayor concentración de objetos, y se descartan los objetos que se alejan de esos rangos. Esto puede observarse en las figuras 3.9 y 3.10 para el chi y el sha, respectivamente.

| filtro   | ⊮lim | $sha_{\text{lim}}$ |
|----------|------|--------------------|
| $\sigma$ | 0.8  | $-2.5$             |
|          | 0.75 | 1.5                |
|          |      | -25                |

Tabla 3.2: Límites adoptados para la selección mediante chi y sha

Además, la tarea genera una imagen que obtiene restando a la imagen original los modelos ajustados a cada fuente. Esta permite hacer un primer análisis del ajuste mediante una inspección visual. Se puede observar un ejemplo para el filtro g' en la figura 3.11.

En esta etapa, se han obtenido la muestra de objetos puntuales definitivos y sus magnitudes PSF.

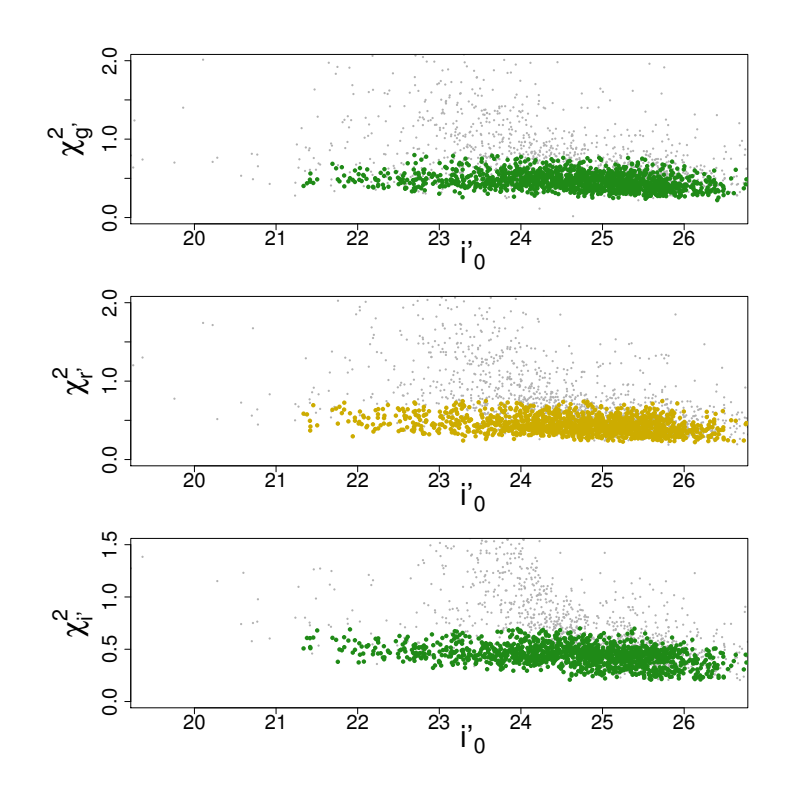

Figura 3.9: chi para los distintos filtros vs. magnitud i' corregida. En color se muestran los objetos seleccionados

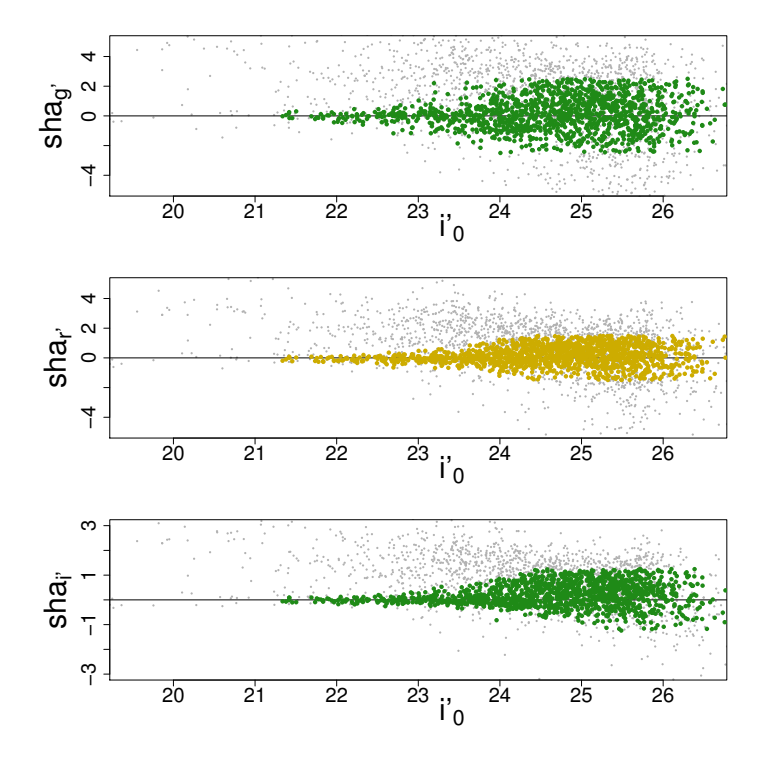

Figura 3.10: sha en los distintos filtros vs. magnitud i' corregida. En color se muestran los objetos seleccionados

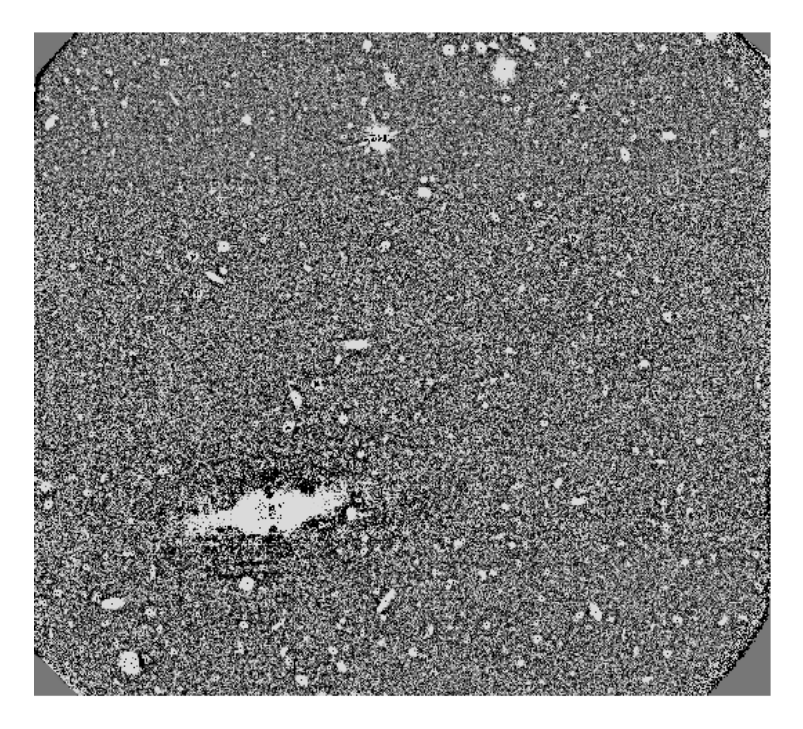

Figura 3.11: Imagen resultante de la diferencia entre el brillo de las fuentes en la imagen original y los modelos ajustados.

#### 3.5. Correcciones

#### 3.5.1. Corrección de abertura

Se aplica la corrección de abertura (corrección a primer orden) pues, por haber tomado una abertura en el phot del orden del FWHM, se dejó mucha luz de las estrellas afuera. Se había tomado este valor pequeño porque si se tomaba un fitrad más grande, existiría un error muy grande en las magnitudes por efecto de la contaminación.

Para obtener la corrección necesaria para incluir la luz perdida, que siempre es menor a cero ya que se estaba perdiendo flujo, se debe comparar la fotometría que se obtiene con una abertura de un radio donde se estabiliza el perfil de brillo (esa abertura será utilizada para las estrellas estandar) con la obtenida por la abertura usada con el phot.

Para realizar esto se construye la curva de crecimiento haciendo fotometría de abertura con las estrellas PSF, que son brillantes y aisladas, con distintos valores de abertura (5,6,7,8,9,11,13,15,17,21,24,27,30,33 pixeles), utilizando la tarea mkapfile del paquete photcal. Esta tarea se utilizó en modo interactivo y se fueron borrando outliers y volviendo a realizar el ajuste para obtener una curva de crecimiento más precisa, como se observa en la figura 3.12. Finalmente, utilizando las aberturas de 5 y 30 píxeles, esta tarea da como resultado el valor de la corrección.

Se obtuvieron los valores que se muestran en la tabla 3.3

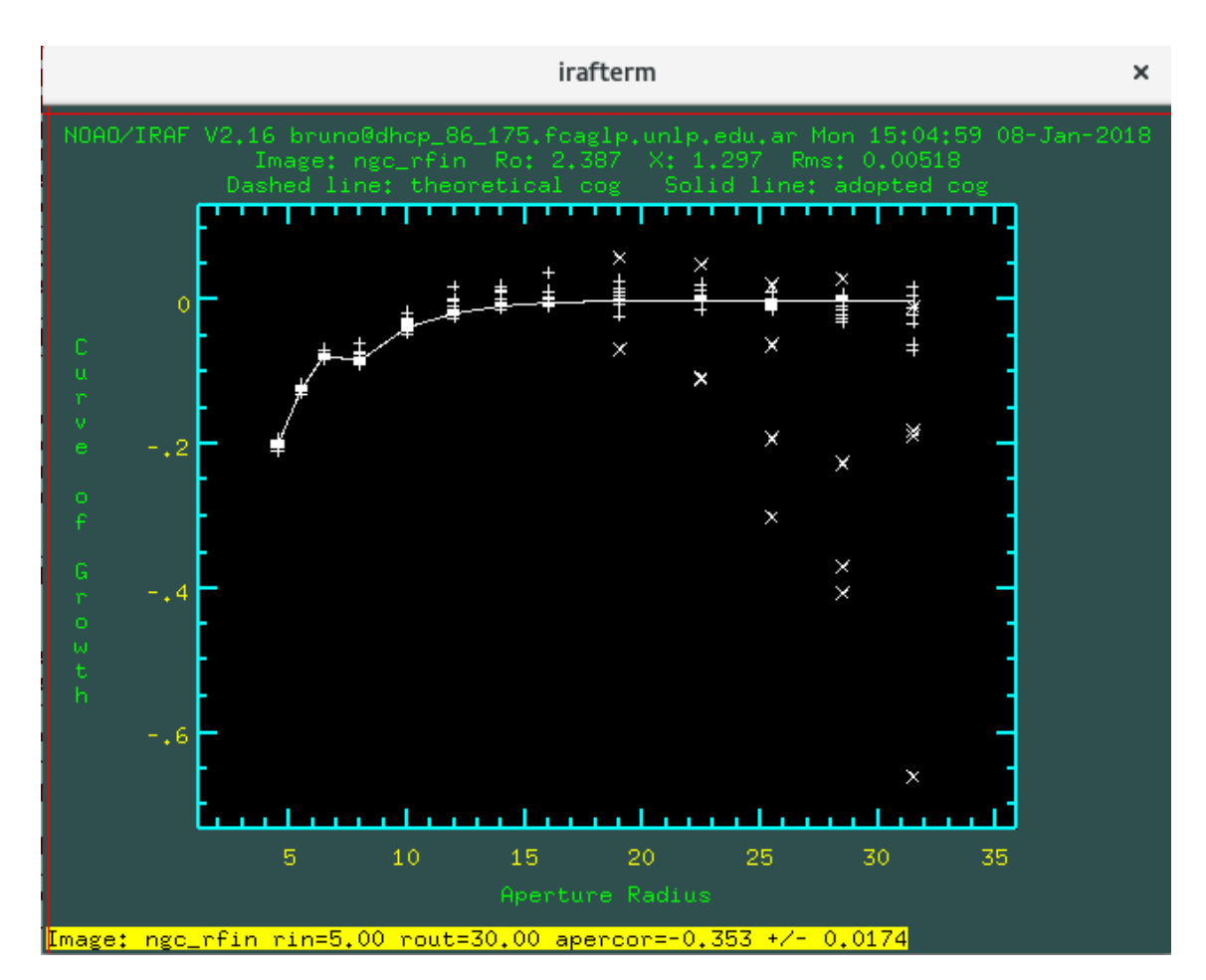

Figura 3.12: Curva de crecimiento.

| Filtro | Corrección | Error.    |
|--------|------------|-----------|
|        | $-0.343$   | $-0.0154$ |
|        | $-0.353$   | $-0.0174$ |
|        | $-0.288$   | - 0.0159  |

Tabla 3.3: Correcciones de abertura para los distintos filtros.

#### 3.5.2. Corrección de segundo orden

Además de la corrección por haber utilizado distintas aberturas, es necesario aplicar una corrección por la diferencia que existe entre el valor de magnitud obtenido con la fotometría PSF hasta radfit y el calculado por fotometría de abertura hasta el mismo radio. Para esto se utilizó un programa de fortran que tiene en cuenta la diferencia al calcular la magnitud simplemente sumando cuentas (adus) y calcularla ajustándole un modelo PSF. En general, estas correcciones suelen ser despreciables. Se obtuvieron los valores que se presentan en la tabla 3.4.

Se aplicaron las correcciones de primer y segundo orden a las magnitudes, obteniendo así las magnitudes instrumentales.

| Filtro | Corrección |  |  |
|--------|------------|--|--|
|        | -0.005     |  |  |
|        | $-0.011$   |  |  |
|        | $-0.013$   |  |  |

Tabla 3.4: Correcciones de segundo orden para los distintos filtros.

#### 3.6. Calibración al sistema estándar y corrección por extinción

Como parte del programa de observación de Gemini se observó un campo de estrellas estándar tomado de la lista de Smith et al. (2002), que fue reducido en el estudio previo de NGC 3610 por Bassino & Caso (2017)· Para obtener las magnitudes en el sistema estándar, en ese trabajo se aplicó la ecuación de calibración para cada filtro. Esta es:

$$
m_{std} = ZP + m_{inst} - K_{MK} * (X - 1.0)
$$
\n(3.1)

Donde  $m_{std}$  es la magnitud estándar,  $ZP$  es el punto cero,  $K_{MK}$  es el coeficiente de extinción atmosférica correspondiente a Mauna Kea (puede obtenerse del sitio web de Gemini) y  $X$  es la masa de aire.

Por lo tanto, para este trabajo se puede utilizar la misma calibración. Los puntos de cero obtenidos se muestran en la tabla 3.5.

| Filtro | ZΡ    |  |  |
|--------|-------|--|--|
| g      | 28.27 |  |  |
| r      | 28.38 |  |  |
|        | 28.49 |  |  |

Tabla 3.5: Puntos de cero para los distintos filtros.

Finalmente, para que este valor esté corregido por extinción galáctica se aplicó una última corrección obtenida del NED (Nasa Extragalactic Database) calculadas por Schlafly & Finkbeiner (2011). En la tabla 3.6 se presentan los valores de extinción aplicados.

| Filtro | Extinción |  |  |
|--------|-----------|--|--|
| g      | 0.041     |  |  |
|        | 0.028     |  |  |
|        | 0.021     |  |  |

Tabla 3.6: Valores de extinción utilizados para los distintos filtros.

La tarea realizada hasta esta etapa ha permitido obtener las magnitudes de objetos puntuales en el sistema estandar y corregidas por extinción, que serán la base del análisis que se realizará en el próximo capítulo.

### Capítulo 4

# Análisis del sistema de cúmulos globulares

#### 4.1. Selección de candidatos a CGs

#### 4.1.1. Magnitud límite

Las fuentes más débiles son más propensas a no ser detectadas con la fotometría. Para estimar qué fracción de objetos se ha detectado en las imágenes de cada filtro (y por lo tanto qué fracción se ha perdido), deben realizarse tests de completitud. Ellos consisten en agregar estrellas ficticias de magnitudes conocidas y chequear cuántas se recuperan al repetir exactamente los pasos realizados para la detección de fuentes y su fotometría. Este proceso fue realizado en el análisis del SCG de la galaxia NGC 3610 (Bassino & Caso, 2017), y al considerar que el campo es cercano al de NGC 3613 y que las imágenes forman parte del mismo programa de observación, presentando idénticos tiempos de observación y diseño experimental, habiendo sido observadas en las mismas fechas y reducidas en forma homogénea, pueden considerarse los resultados de aquellos test como una primera aproximación a la hora de definir la magnitud límite en el extremo débil del presente estudio. Esta corresponde a una completitud del 70 % y resultó ser  $i' = 25$ .

#### 4.1.2. Criterios de selección

De la totalidad de objetos puntuales seleccionados primeramente con SExtractor y luego con los estadísticos de la tarea allstar, chi y sha, se obtuvo una submuestra como candidatos a CGs utilizando los siguientes criterios:

- Que tengan una magnitud más brillante que  $i' = 25$ , para garantizar una completitud de al menos el 70 % en el rango de magnitudes seleccionado.
- Que tengan colores en los siguientes rangos, que son característicos de CGs:  $0.4 < (g' - i')_0 < 1.4, 0.1 < (r' - i')_0 < 0.75$  y  $0.2 < (g' - r')_0 < 0.85$ . Dichos rangos de color ya han sido utilizados en trabajos previos con el mismo sistema fotométrico (Faifer et al. 2011, Escudero et al. 2015), y definen una secuencia

clara donde se ubican los candidatos a CGs, permitiendo descartar estrellas de la Vía Láctea y galaxias no-resueltas de fondo. Además, se ha confirmado mediante espectrocopía que la gran mayoría de los objetos así seleccionados son realmente CGs (por ej. Norris et al. 2012).

Del total de objetos obtenidos con el límite de "índice de estelaridad" adoptado (3051 objetos), quedaron seleccionados mediante su chi y sha 1367 objetos puntuales. De estos últimos, 627 cumplen los criterios de selección de CGs. Son los que integran la submuestra de candidatos a CGs que se utilizarán en el análisis siguiente del SCG de NGC 3613.

#### 4.2. Diagrama color-magnitud

Se realizó el diagrama color-magnitud que se presenta en el panel izquierdo de la figura 4.1, donde se muestran en color verde los objetos seleccionados como CGs siguiendo los criterios previamente detallados. A pesar de la selección realizada, es probable que la submuestra elegida tenga una pequeña contaminación de estrellas de la Vía Láctea o galaxias de fondo que se ubican en los mismos rangos de color que los CGs. Por ello, se observa un campo cercano pero lo suficientemente alejado de la galaxia huésped como para que no contenga CGs (campo de comparación o "background"), para estimar esta contaminación. El diagrama color-magnitud para este campo se observa en el panel derecho de la figura 4.1.

Con esta finalidad, se adoptaron los resultados obtenidos para el campo de comparación utilizado por Bassino & Caso (2017), que es adyacente al campo de NGC 3610 (figura 2.1 de esta Tesis). A partir de ellos, se calculó el número estimado de candidatos a CGs que estarían presentes por efecto de contaminación si el área del campo de NGC 3613 coincidiera con el área del campo de comparación utilizado. Finalmente, utilizando la relación de áreas entre estos campos, se puede estimar el número de CGs obtenidos por contaminación y que no forman parte del SCG de NGC 3613. La contaminación resultó de 54 objetos con colores correspondientes a CGs en un área de 11 arcmin<sup>2</sup> (4.9 objetos/arcmin<sup>2</sup>).

#### 4.3. Diagramas color-color

En la figura 4.2 se observan los diagramas color-color de los objetos puntuales. Los que se encuentran dentro del rectángulo central son los que presentan colores típicos de CGs, que integran una secuencia bien definida.

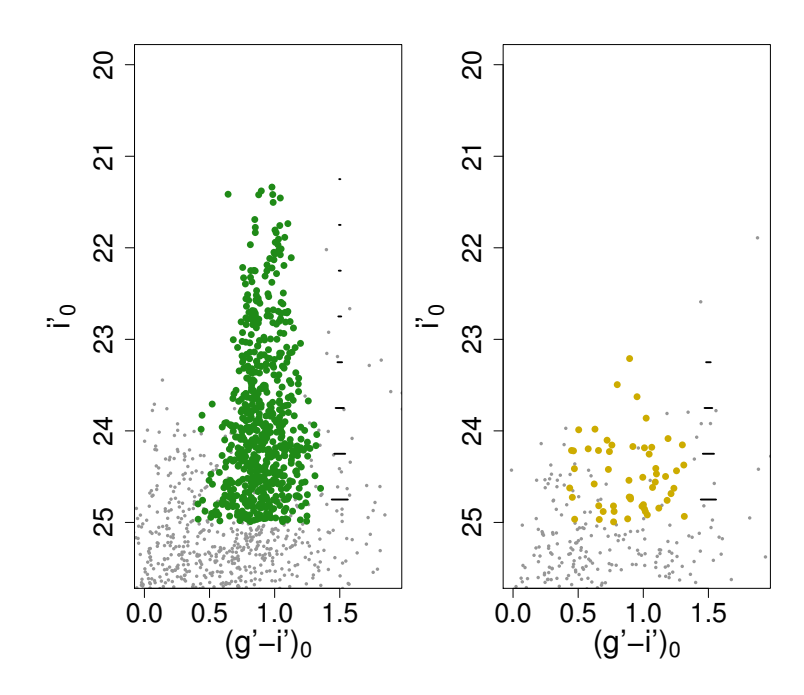

Figura 4.1: Diagramas color-magnitud de objetos puntuales: en el panel izquierdo el correspondiente al campo de la galaxia NGC 3613 y en el derecho el del campo de comparación. Se muestran en color los seleccionados como candidatos a CGs. Los segmentos horizontales a la derecha representan los errores medios en color para distintas magnitudes

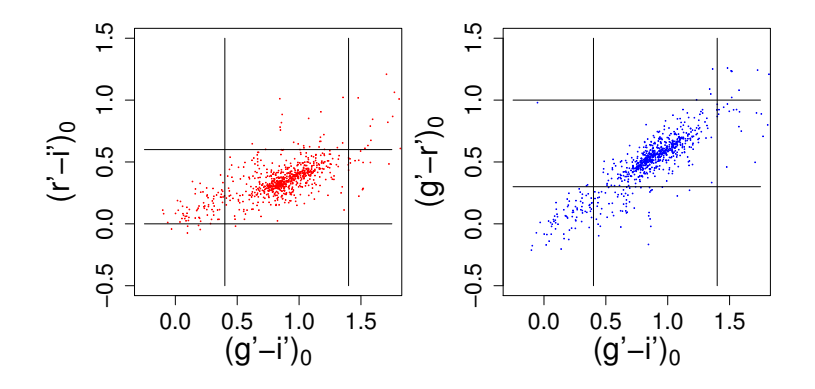

**Figura 4.2:** Diagramas color-color: en el panel izquierdo el diagrama  $(r' - i')_0$  vs.  $(g' - i')_0$  y en el derecho  $(g' - r')_0$  vs.  $(g' - i')_0$ 

#### 4.4. Distribución de color

Se presenta en la figura 4.3 la distribución de color para los candidatos a CGs. Ésta distribución es el resultado de analizar la cantidad de CGs que hay en el sistema con cada intervalo de color. Se excluyó la zona central de la galaxia porque está saturada en la imagen (no se pueden detectar CGs).

Para realizar los histogramas se utilizó la función hist de Rproject corrigiendo por contaminación (teniendo en cuenta el campo de comparación descripto previamente y la razón de las áreas involucradas), y luego se usó la tarea density del mismo software que calcula un histograma suavizado mediante un kernel gaussiano, dividiendo el rango de color en 512 intervalos. El resultado de esta última puede observarse en línea de trazos en la figura 4.3.

Las curvas punteadas representan el ajuste de las dos subpoblaciones de CGs que arrojó la tarea GMM (el procedimiento se detalla más adelante), mientras que la curva sólida representa la suma de ambas distribuciones.

Posteriormente se realizó la distribución de color discriminando en distintos rangos de radios galactocéntricos  $R_q$  para analizar el comportamiento a diferentes distancias de la galaxia. Esta se muestra en la figura 4.4. A la hora de seleccionar estos rangos se fueron probando distintas opciones, con el objetivo de lograr cantidades similares de candidatos a CGs en cada región y se seleccionaron los rangos que se presentan. Al igual que en la distribución completa, se excluyó la región central de la galaxia.

Se observa que en el rango más interno la contribución de candidatos en el rango de color de CGs rojos es importante, mientras que decrece en los otros gráficos. Esto coincide con el escenario usual en que CG rojos tienden a estar más concentrados hacia la galaxia que los azules.

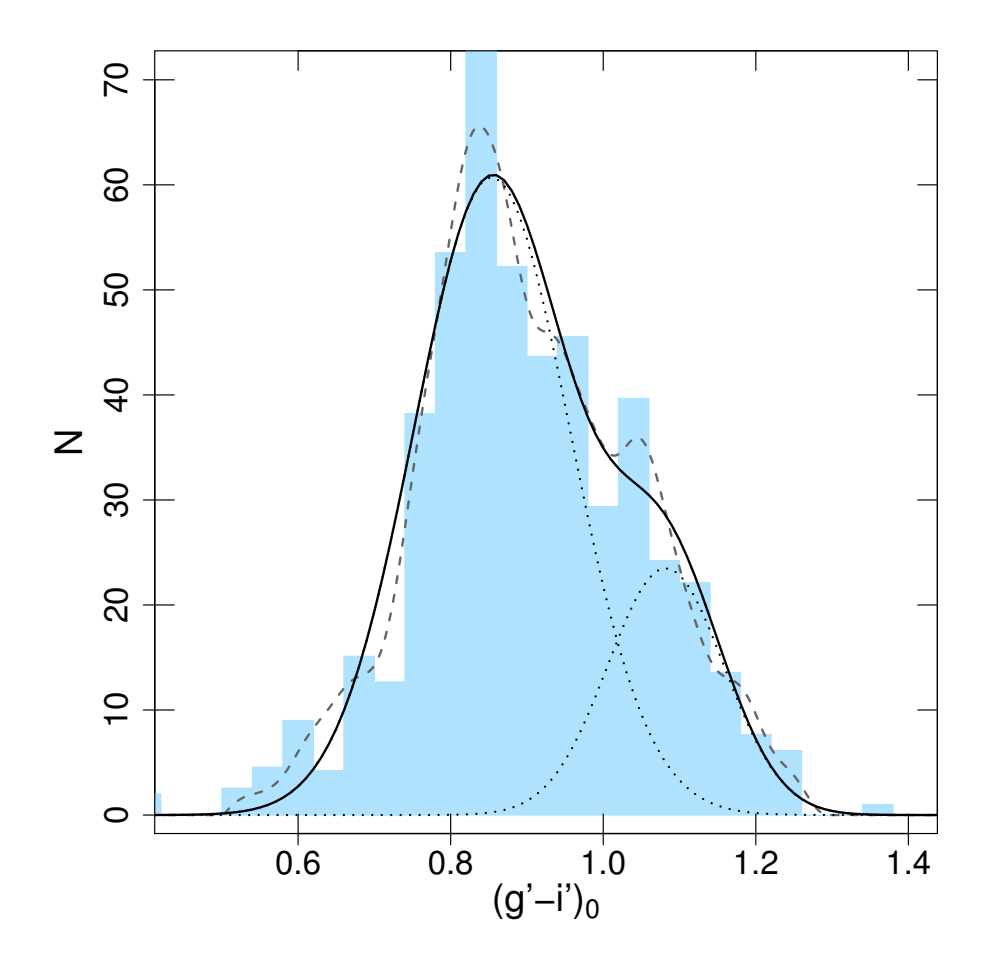

Figura 4.3: Distribución de color para la totalidad de la población de candidatos a CGs de la galaxia NGC 3613. En línea de trazos se muestra el ajuste de density, en líneas punteadas las dos gaussianas obtenidas con los parámetros de GMM y en línea sólida la suma de éstas.

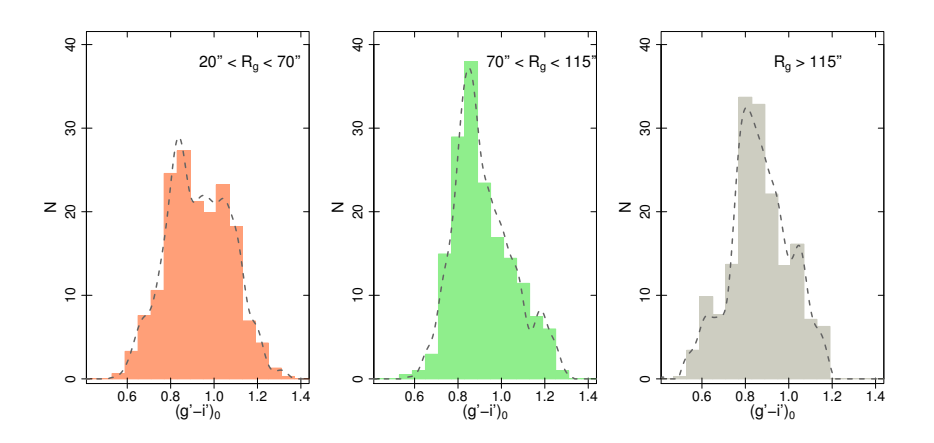

Figura 4.4: Distribución de color para la población de candidatos a CGs de la galaxia NGC 3613 discriminanda en tres rangos de radios galactocéntricos  $R_q$ . En línea de trazos se muestran los ajustes de density

Para estudiar si esta distribución corresponde o no a una distribución bimodal se utilizó el código GMM (Gaussian Mixture Model), desarrollado por Muratov & Gnedin (2010), y realiza un análisis estadístico que brinda dos parámetros fundamentales para decidir si existe bimodalidad. Éstos son:

- Curtosis: Indica qué tan concentrada alrededor de la media está la distribución. Los valores negativos sugieren una mayor probabilidad de que la distribución sea bimodal, pues en los casos en que tiene dos máximos es menos concentrada que el caso unimodal. Esta es una condición necesaria pero no suficiente, pues podría tener una distribución unimodal lo suficientemente dispersa como para tener curtosis negativa.
- Estadístico D: Es un test estadístico que, suponiendo que se trata de una distribución bimodal, calcula la separación entre las medias de cada gaussiana que ajusta respecto a las dispersiones de éstas. Los valores de  $D > 2$  indican una alta probabilidad de que se trate de una distribución bimodal.

Para correr GMM sería deseable tener una muestra libre de contaminación. A tal fin se calculó el número esperado de objetos de contaminación  $N_c$  para cada intervalo radial, teniendo en cuenta el cociente entre las áreas cubiertas por las submuestras y por el campo de comparación. Puesto que las regiones en que se dividió la muestra presentan un área menor que la correspondiente al campo de comparación, se procedió a seleccionar aleatoriamente  $N_c$  objetos del campo de comparación, para luego sustraer de la muestra de ciencia aquellos que presenten colores más parecidos a cada uno de ellos.

Esta selección aleatoria puede introducir un cierto ruido estadístico. Para minimizar este efecto se repitió el procedimiento 25 veces y se promediaron los resultados para obetener la media y la varianza de cada gaussiana. En la figura 4.5 se presenta a modo de ejemplo el resultado de estas selecciones para el caso de la muestra completa.

En todas las regiones se obtuvieron curtosis negativas y  $D > 2$ , sugiriendo fuertemente que existe bimodalidad en la distribución de color del SCG de NGC 3613. Se presentan los parámetros promedios obtenidos para las dos gaussianas en la tabla 4.1.

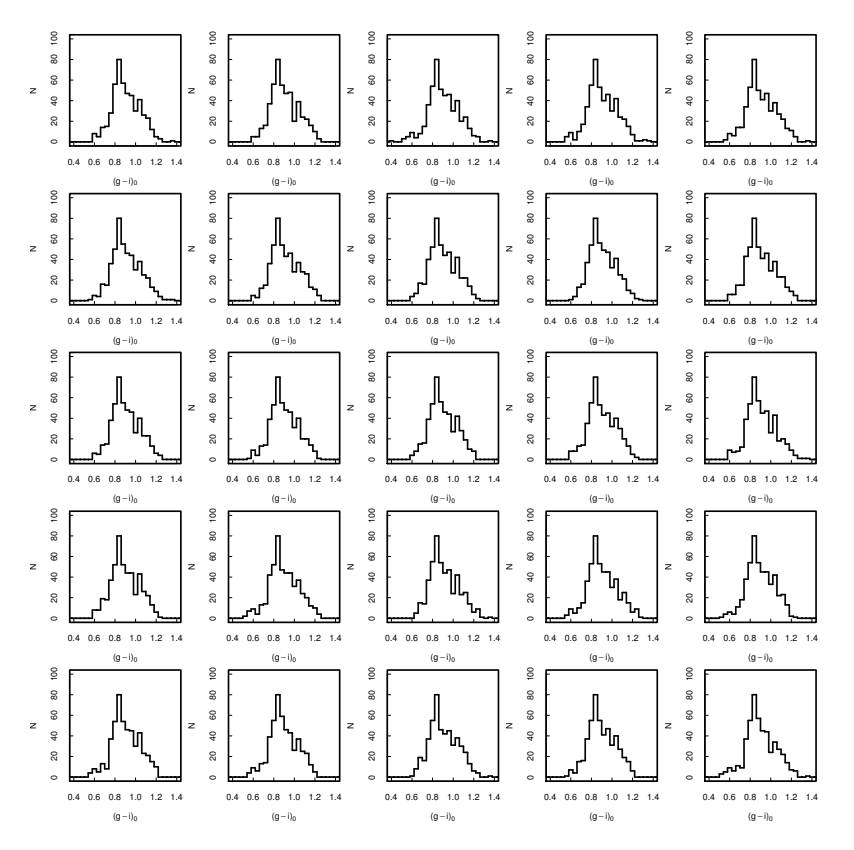

Figura 4.5: Distribuciones de color para la selección de muestras sobre el total de la población de candidatos a CGs

| Región        | $\mu_1$ | $\sigma_1$ | $\mu_2$                                                                                  | $\sigma$ | curt. |  |
|---------------|---------|------------|------------------------------------------------------------------------------------------|----------|-------|--|
|               |         |            | $0.854 \pm 0.009$   $0.102$   $1.082 \pm 0.016$   $0.076$   $2.490$   $-0.328$   $0.224$ |          |       |  |
|               |         |            | $0.830 \pm 0.013$   $0.920$   $1.051 \pm 0.018$   $0.096$   $2.295$   $-0.603$   $0.456$ |          |       |  |
| $\mathcal{D}$ |         |            | $0.846 \pm 0.008$   $0.073$   $1.051 \pm 0.025$   $0.109$   $2.208$   $-0.238$   $0.366$ |          |       |  |
| २             |         |            | $0.836 \pm 0.010$   $0.109$   $1.064 \pm 0.016$   $0.048$   $2.637$   $-0.206$   $0.165$ |          |       |  |

Tabla 4.1: Valores medios de los parámetros obtenidos con GMM, donde la regiones 0, 1, 2 y 3 corresponden a:  $20'' < R_g$ ,  $20'' < R_g < 70''$ ,  $70'' < R_g < 115''$  y  $R_g > 115''$ , respectivamente. Los valores con subíndice 1 corresponden al valor medio  $\mu$  y dispersión  $\sigma$  en  $(g' - i')_0$  de la gaussiana de la sub-población azul, los de subíndice 2 a los de la roja, D es el test estadístico que calcula GMM, curt es la curstosis y f la fracción de CGs rojos respecto al total.

Se observa que los valores medios en color  $(g'-i')_0$ ,  $\mu$ , de las dos gaussianas ajustadas son similares para las distintas regiones, dentro de los errores. Exceptuando la región más interna, afectada en completitud por la luz de la galaxia, la fracción

de CGs rojos respecto al total, f, disminuye a medida que se consideran regiones más alejadas del centro. Los valores medios  $(g' - i')_0$  determinados para cada subpoblación coinciden con los determinados en otros estudios de SCGs en el mismo sistema fotométrico ( $\mu \sim 0.82$  y ~ 1.1), como por ej. Harris (2009b), Harris (2009b) y referencias allí citadas.

En el estudio de NGC 3610 (Bassino & Caso, 2017), estos valos medios coinciden con los de las distribuciones de color que son claramente bimodales, pero no con aquellas donde están presentes cúmulos más jóvenes. Esto nos muestra que la distribución de color del SCG de NGC 3613 es claramente bimodal, para distintas distancias del centro de la galaxia, y que todos los cúmulos parecen ser los típicos CGs antiguos, sin que se detecte la existencia de cúmulos más jóvenes.

#### 4.5. Distribución espacial proyectada

Se presenta en la figura 4.6 la distribución espacial proyectada del SCG de la galaxia NGC 3613. Se discrimina entre la sub-población roja y azul utilizando como límite entre éstas un valor de  $(g-i)_0 = 1$ , de acuerdo a lo que se observa en la figura 4.3, que coincide con los límites usuales de la literatura.

A simple vista, se observa una mayor concentración hacia el centro de la galaxia de los CGs rojos, mientras que la sub-población azul parece estar más dispersa. Esto coincide con la disminución de la fracción de CGs rojos al alejarse de la galaxia, detectada en la sección anterior.

Además, para visualizar estas distribuciones con mayor claridad, se calculó para cada caso una distribución espacial proyectada suavizada, que se observan en la figura 4.7. Para ello se utilizaron tareas del paquete HistDat del Rproject. Se asigna un color más oscuro a las zonas que presentan mayor densidad de CGs y un color más claro a las zonas menos pobladas. Se marcaron contornos que representan curvas suavizadas que unen puntos de igual densidad. Se observa que se obtienen contornos más definidos de forma elíptica para el caso de la sub-población roja, y más irregulares y extendidos para el caso de la azul.

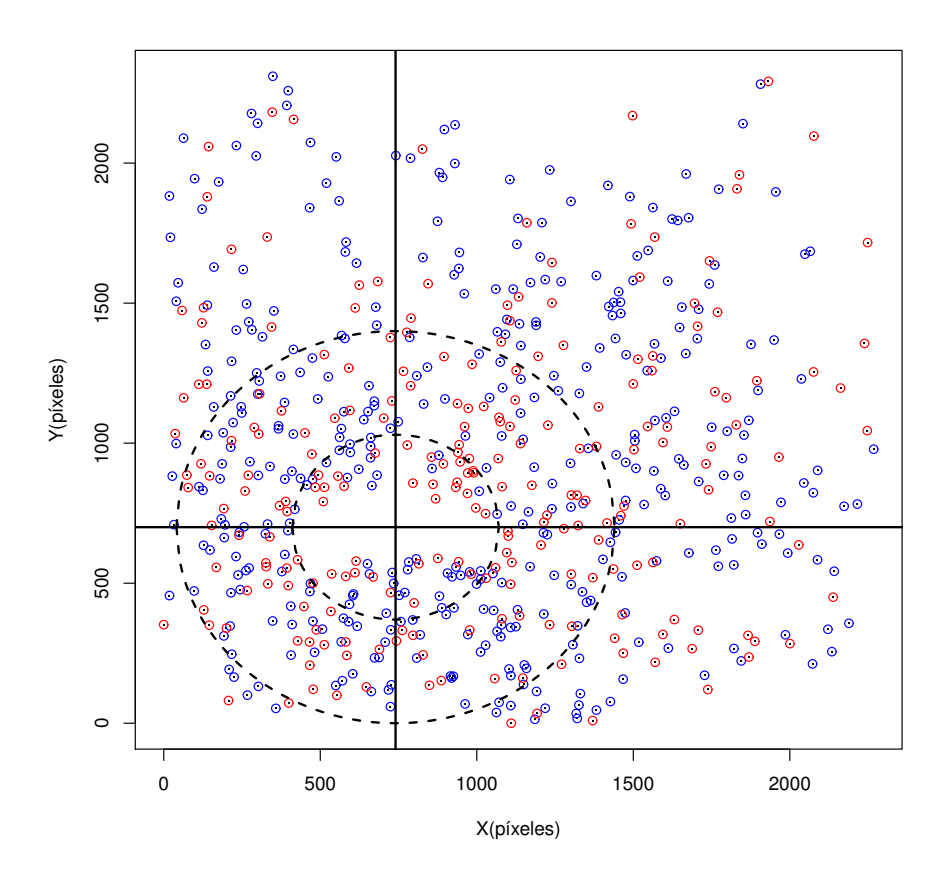

Figura 4.6: Distribución espacial proyectada. En línea de trazos el anillo utilizado para la distribución acimutal. En líneas sólidas se marcan las coordenadas del centro de la galaxia.

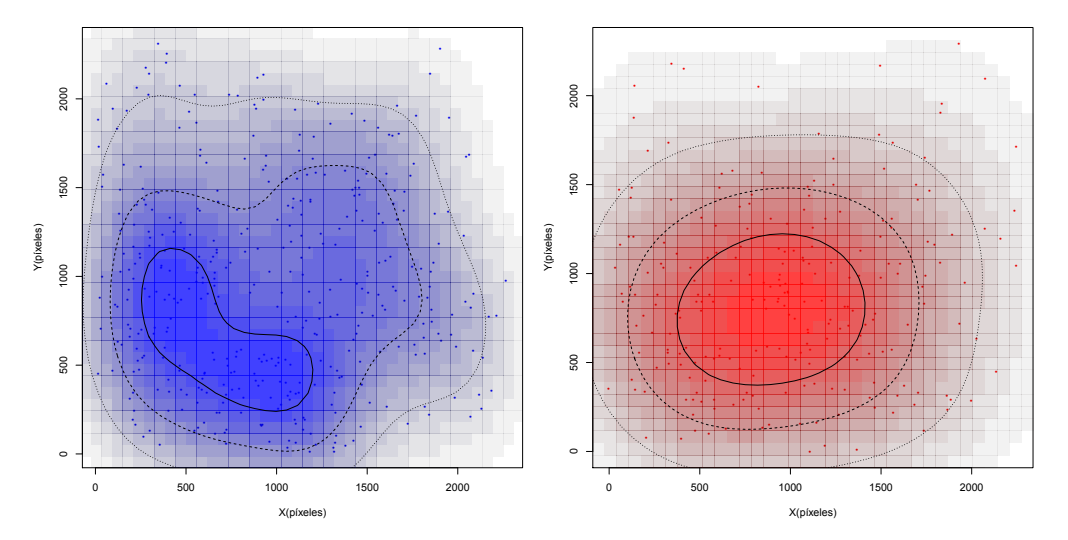

Figura 4.7: Distribución espacial proyectada suavizada. En líneas de distintos trazos se marcan los contornos de igual densidad.

#### 4.6. Distribución acimutal

La distribución acimutal que se presenta en la figura 4.8 muestra cómo se distribuye la cantidad de CGs respecto del ángulo de posición (AP), que se mide desde el Norte hacia el Este con vértice en el centro de la galaxia.

Para obtenerla, se dividió el espacio correspondiente al anillo que se muestra en la figura 4.6, que es el que cubre el mayor rango de  $R_g$  en forma completa  $(46'' < R<sub>g</sub> < 98'')$ , en distintas secciones angulares (*bins* de AP) y se contó la cantidad de CGs que caían en cada una. Finalmente, se graficó el número de CGs respecto de este ángulo AP discriminando en las dos sub-poblaciones.

Se observa que los CGs azules no muestran un comportamiento particular, sino que se trata básicamente de una distribucion ruidosa. Por otra parte, como se observa en el panel inferior de la figura 4.8, los CGs rojos muestran un comportamiento sinusoidal que sugiere que existen dos zonas de sobre-densidad con respecto a un promedio, y estos dos ángulos difieren aproximadamente en 180◦ . Esto va en concordancia con lo observado en los contornos generados en la distribución espacial proyectada suavizada, siguiendo la dirección del eje mayor de la elipse.

Se utilizó como función de ajuste una función seno de período  $\pi$ , con la amplitud, la ordenada al origen y la fase como parámetros libres. En la tabla 4.2 se muestran los parámetros obtenidos. Se observa que los máximos corresponden a AP ∼ 100◦ y 280◦ , con una orientación similar a la del eje mayor de las elipses de la figura 4.7, panel derecho.

| Parámetro    | Valor |  |  |
|--------------|-------|--|--|
| Amplitud [N] | 2.33  |  |  |
| Ordenada [N] | 8.91  |  |  |
| Fase [rad]   | 1.047 |  |  |

Tabla 4.2: Parámetros obtenidos del ajuste de la distribución acimutal de la sub-población de CGs roja.

Como ya se aclaró, este análisis está acotado a la porción del SCG que está presente dentro del anillo completo en la imagen, quedando por fuera una fracción importante de CGs. Además, en la zona de los bordes de la imagen los ajustes suelen ser poco precisos, por lo que el radio de los anillos a utilizar está acotado también por este motivo.

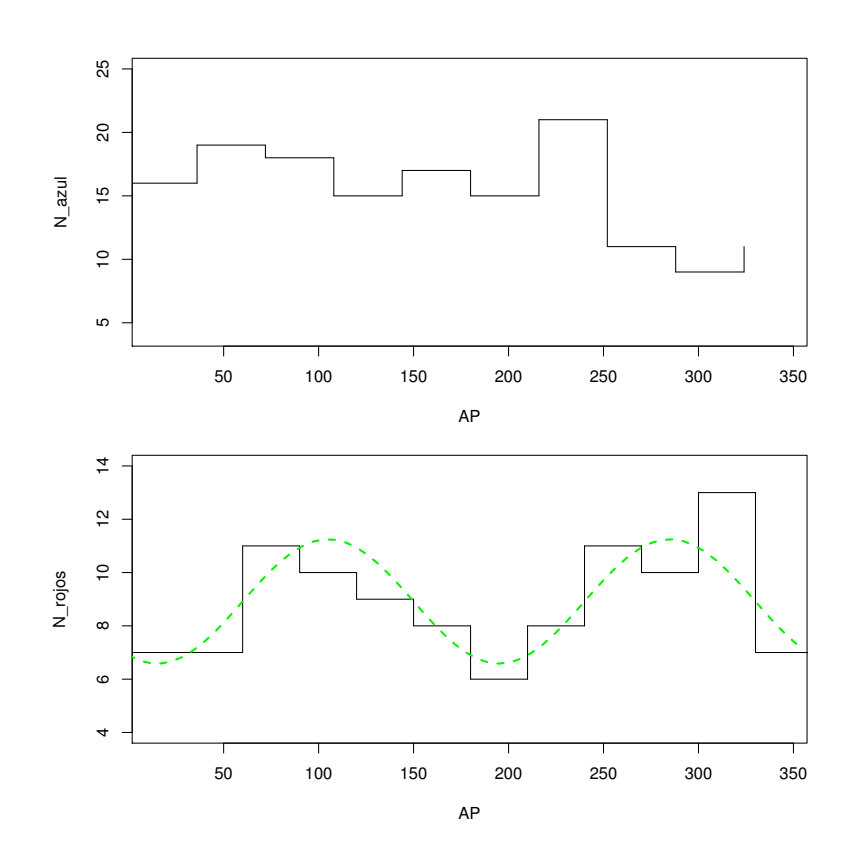

Figura 4.8: Distribución acimutal con respecto al ángulo de posición (AP). En el panel superior se muestra el resultado para la sub-población azul y en el inferior para la roja.

#### 4.7. Distribución radial

Para calcular la distribución radial proyectada se calculó inicialmente, utilizando Rproject, la densidad de CGs, corregida por contaminación, en anillos circulares concéntricos centrados en el centro de la galaxia.

Si consideramos que la extensión del SCG se alcanza cuando la densidad corregida por contaminación alcanza el 30 % del nivel de contaminación, lo cual es un criterio que ha sido usado en numerosos trabajos de CGs de campo amplio (por ej. Bassino et al. 2006a, Caso et al. 2013, 2017), el SCG excede el campo de nuestras observaciones. Por esto se compensó el área faltante en aquellos anillos que no están contenidos completamente dentro de la imagen.

Como la distribucion acimutal proyectada de la sub-poblacion roja es elipsoidal, como se mostró en la seccion previa, se procedió a repetir el proceso utilizando anillos de forma elipsoidal concéntricos en lugar de anillos circulares, tanto para la distribución radial de la población completa de CGs como para la sub-población roja. En el panel superior de la figura 4.9 se muestra el resultado para la muestra completa y en el inferior se distinguen las dos sub-poblaciones.

Se utilizaron leyes de potencia en forma logarítmica para ajustar las distribuciones. Es decir  $log(N) = a + b * log(r)$ .

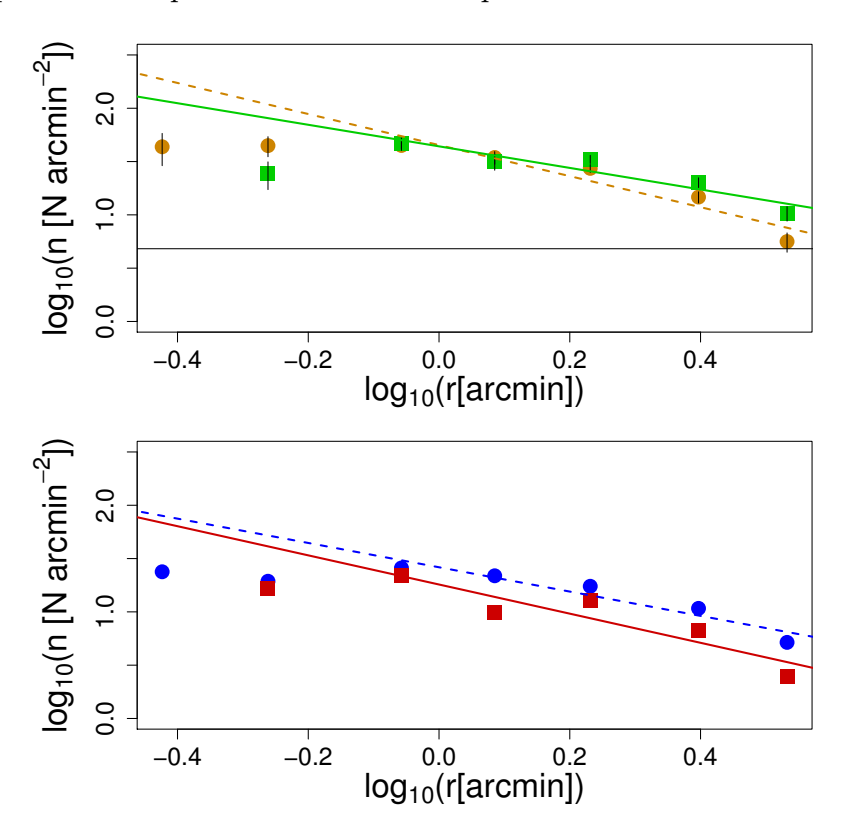

Los ajustes correspondientes a anillos circulares se muestran en líneas de trazos mientras que los correspondientes a anillos elípticos se muestran en líneas sólidas.

Figura 4.9: Distribución radial proyectada. En el panel superior se muestra el resultado para toda la población de CGs, en línea sólida con anillos circulares y en línea de trazos con anillos elípticos. La línea sólida horizontal representa el nivel del background. En el panel inferior se muestran las distribuciones para la subpoblación azul con anillos circulares y para la roja con anillos elípticos, en sus respectivos colores.

Se presentan en la tabla 4.3 los resultados para los parámetros ajustados.

Tanto en el panel inferior de la figura 4.9, como en los valores de las pendientes resultantes (tabla 4.3) se observa que los CGs rojos están más concentrados hacia el centro de la galaxia, acorde a lo observado cualitativamente en la distribución espacial proyectada. En todos los ajustes se excluyeron los puntos con  $log(r) < -0.2$ ya que están afectados por completitud en la zona central.

|                            |          | Completa (circ)   Completa (elip)   $CGs_R$   $CGs_A$ |       |          |
|----------------------------|----------|-------------------------------------------------------|-------|----------|
| a $[log([Narccmin^{-2}])]$ | 1.654    | 1.643                                                 | 1.257 | - 1.418  |
|                            | $-1.457$ | $-1.012$                                              | 1.367 | $-1.140$ |

Tabla 4.3: Parámetros obtenidos del ajuste de la distribución radial

Para definir la elipticidad de las elipses que limitan los anillos se siguió lo suge-

rido por Dirsch et al. (2003), que proponen obtenerla a partir de los valores de sobredensidad detectados en la distribución acimutal, mediante la ecuación:

$$
\epsilon = 1 - \left(\frac{N_b}{N_a}\right)^{1/\alpha} \tag{4.1}
$$

donde  $\epsilon$  es la elipticidad,  $N_b$  es el número de CGs a lo largo del eje menor,  $N_a$  es el número de CGs a lo largo del eje mayor y  $\alpha$  es el módulo del exponente de la distribución radial.

Para este caso resultó un valor de  $\epsilon = 0.35$ .

#### 4.8. Contornos de brillo

En la figura 4.10 se muestran los contornos de brillo superficial constante de la galaxia NGC 3613, en una imagen combinada y reducida del filtro i', que se obtuvo con el DS9. Se puede observar como los contornos más internos resultan más similares a los asociados a órbitas disky, mientras que a medida que se analizan contornos más externos se puede ver que estos se hacen más parecidos a los que se relacionan con órbitas boxy. Estas últimas se identifican, desde hace varias décadas, con la existencia de fusiones ("mergers") en la formación de la galaxia (por ej, Hernquist & Spergel 1992, Barnes & Hernquist 1992).

La orientación del eje mayor de los contornos elípticos de brillo (AP ∼ 100◦ ) coincide con la de las elipses que resultan de la distribución espacial proyectada y suavizada de CGs rojos (figura 4.7), que a su vez coincide con la distribución acimutal de esta misma sub-población. Es muy clara la relación existente entre la galaxia anfitriona y la sub-población roja de CGs, mientras que no existen las mismas concordancias con la sub-población de CGs azules. Este efecto ya se ha encontrado en numerosos estudios previos (por ej. Bassino et al. 2008, Forbes et al. 2012, Lee et al. 2008, Dirsch et al. 2005).

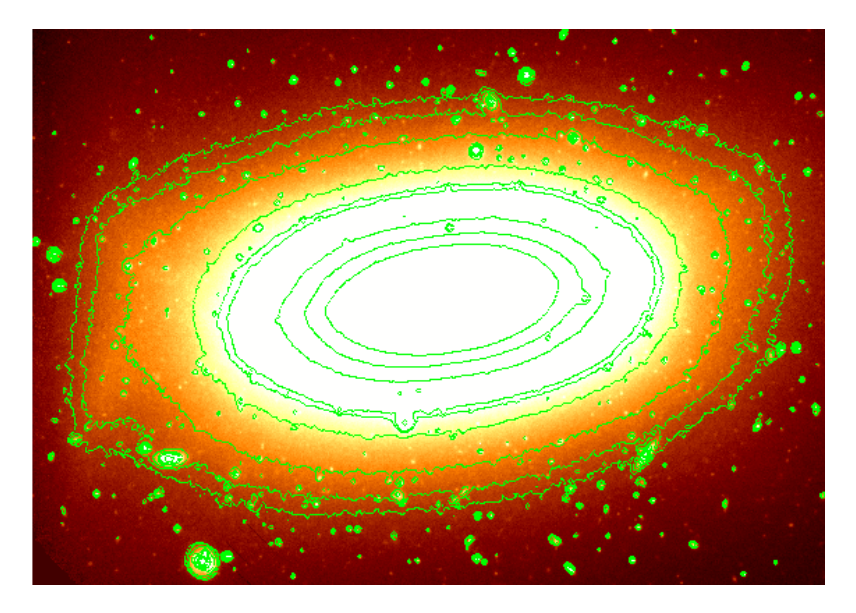

Figura 4.10: Contornos de brillo superficial constante de NGC 3613, generados con DS9.

# Capítulo 5

### Síntesis y conclusiones

El estudio de los SCGs nos permite, mediante diversos análisis de sus propiedades (como diagramas color-color y color-magnitud, distribuciones de color, distribuciones proyectadas radial y acimutal, función de luminosidad, estimación del número de CGs en las distintas sub-poblaciones, etc.) obtener información sobre la historia y la evolución de su galaxia anfitriona y de los cúmulos mismos.

En este trabajo se ha presentado la primera etapa del análisis del SCG de la galaxia NGC 3613. Con posterioridad, éste será completado, para finalmente integrarlo con el análisis del SCG de NGC 3610 (Bassino & Caso, 2017) y sacar conclusiones sobre posibles interacciones entre ambas galaxias, que pudieran detectarse a través de sus CGs.

Para llevar adelante el presente análisis se utilizaron imágenes tomadas durante el primer semestre de 2013 con el telescopio Gemini-Norte (Mauna Kea, Hawaii), en particular con la cámara GMOS y los filtros g', r' e i'.

Se utilizaron imágenes de calibración como *bias* y *flats*, descargadas del archivo del Observatorio Gemini (GOA), para reducir y luego combinar las imágenes de ciencia mediante tareas del paquete gemini de IRAF.

Para lograr detectar los CGs cercanos al centro galáctico, se realizó un filtrado que permite eliminar la mayor parte del brillo superficial de la galaxia.

Para la selección de objetos puntuales se utilizó el programa SExtractor, que mediante el parámetro "índice de estelaridad" permitió separar entre objetos extendidos y puntuales. Se generó un catálogo con los objetos puntuales que habían sido detectados en los tres filtros.

Con la tarea phot de IRAF se realizó fotometría de abertura sobre todos los objetos puntuales obtenidos y posteriormente, mediante la tarea psf, se obtuvo un modelo de PSF utilizando un grupo de estrellas aisladas y bien distribuidas en el campo. Con este modelo se obtuvieron las magnitudes PSF de todos los objetos puntuales con la tarea allstar, junto a dos parámetros estadísticos (chi y sha) que permitieron realizar una segunda selección de objetos puntuales y llegar a la lista final con alrededor de 1350 candidatos.

A los valores de magnitudes PSF se los corrigió calculando la corrección de abertura o corrección de primer orden, que contempla las diferencias de aberturas utilizadas en la fotometría del sistema estándar y la que se había hecho en primer lugar en este trabajo (con phot), y la de segundo orden, que compensa las diferencias que pueden existir por calcular magnitudes con fotometría de abertura y PSF aún utilizando la misma abertura como base.

Se utilizaron las ecuaciones de calibración para referir las magnitudes al sistema estándar y se aplicó la corrección por extinción galáctica, obteniendo finalmente las magnitudes estándar desenrojecidas.

Con estas magnitudes definitivas, se procedió a realizar los diagramas colormagnitud y color-color, que permitieron seleccionar los candidatos a CGs siguiendo criterios de magnitud límite en el extremo débil y rangos apropiados de colores. Con la muestra final, que cuenta con alrededor de 630 candidatos a CGs, se analizó la distribución de color, espacial, y radial y acimutal proyectadas del SCG de NGC 3613.

La distribución de color se analizó mediante el código GMM, que permitió comprobar que este sistema es claramente bimodal, identificándose mediante el ajuste de dos gaussianas las sub-poblaciones de CGs azules y rojos (i.e., con menor y mayor contenido de metales, respectivamente). Tal distribución bimodal se detectó tanto en la población total de CGs como a distintos rangos de distancia galactocéntrica. No se encontraron evidencias de la presencia de candidatos a cúmulos más jóvenes, como ha sucedido en el caso de NGC 3610, sino solamente CGs típicos.

Las distribuciones espacial y radial proyectada develaron que la sub-población roja está más concentrada hacia el centro de la galaxia mientras que la sub-población azul se distribuye en forma más dispersa y extendida. Se mostró que la distribución espacial proyectada de CGs rojos puede ajustarse mejor con contornos elípticos en vez de circulares.

La distribución acimutal muestra que existen dos direcciones donde hay sobredensidades de CGs rojos, en consonancia con lo que sugiere la distribución espacial suavizada.

Finalmente se analizaron los contornos de brillo superficial constante (isofotas) de la galaxia NGC 3613 en una imagen i'. La forma de tales isofotas muestra que las más internas parecen ser básicamente de tipo disky, y las más externas de tipo boxy. La existencia de isofotas boxy se relaciona con un pasado de fusiones en la formación de la galaxia. Además, se observa que las isofotas siguen la misma forma elíptica definida por la distribucion espacial proyectada y la acimutal de los CGs rojos, con similar orientación de sus respectivos ejes mayores. De ese modo, se evidencia una relación más estrecha entre la sub-población de CGs rojos y la galaxia anfitriona.

#### 5.1. Trabajo a Futuro

Como trabajo a futuro, a fin de completar el estudio de este SCG, se prevé realizar tests de completitud propios para el campo de NGC 3613 y revisar si la magnitud límite adoptada fue la correcta acorde al nivel de completitud buscado.

Utilizando los resultados de completitud que se obtengan, se construirá la función de luminosidad del SCG y mediante la magnitud del punto de "turn-over" se realizará una nueva determinación de distancia. En base a la función de luminosidad e integrando el perfil de densidad radial, será posible estimar la población total del SCG y calcular su frecuencia específica.

Por otro lado se hará un análisis sobre la presencia de UCDs (galaxias enanas ultra-compactas que a veces suelen confundirse con CGs masivos).

Finalmente se realizará fotometría superficial sobre la galaxia, lo que permitirá analizar su estructura, si posee más de una componente y si es posible relacionarlas con las sub-poblaciones de CGs.

### Bibliografía

- Ashman, K. M., & Zepf, S. E. 1992. The formation of globular clusters in merging and interacting galaxies. ApJ, 384, 50–61.
- Bailin, J., & Harris, W. E. 2009. Stochastic Self-Enrichment, Pre-Enrichment, and the Formation of Globular Clusters.  $ApJ$ , 695, 1082–1093.
- Barnes, J. E., & Hernquist, L. 1992. Dynamics of interacting galaxies.  $ARABA$ , 30, 705–742.
- Bassino, L. P., & Caso, J. P. 2017. The merger remnant NGC 3610 and its globular cluster system: a large-scale study. MNRAS, 466, 4259–4271.
- Bassino, L. P., Richtler, T., & Dirsch, B. 2006a. Globular cluster systems in lowluminosity early-type galaxies near the Fornax cluster centre. MNRAS, 367, 156–168.
- Bassino, L. P., Richtler, T., & Dirsch, B. 2006b. Globular cluster systems in lowluminosity early-type galaxies near the Fornax cluster centre. MNRAS, 367, 156–168.
- Bassino, L. P., Richtler, T., & Dirsch, B. 2008. VLT photometry in the Antlia cluster: the giant ellipticals NGC3258 and NGC3268 and their globular cluster systems. MNRAS, 386, 1145–1156.
- Beasley, M. A., Baugh, C. M., Forbes, D. A., Sharples, R. M., & Frenk, C. S. 2002. On the formation of globular cluster systems in a hierarchical Universe. MNRAS, 333, 383–399.
- Bertin, E., & Arnouts, S. 1996. SExtractor: Software for source extraction.  $A\&A S$ , 117, 393–404.
- Brodie, J. P., & Strader, J. 2006. Extragalactic Globular Clusters and Galaxy Formation. ARA&A, 44, 193–267.
- Caso, J. P., Richtler, T., Bassino, L. P., Salinas, R., Lane, R. R., & Romanowsky, A. 2013. The paucity of globular clusters around the field elliptical NGC 7507.  $A\&A$ , **555**, A56.
- Caso, J. P., Bassino, L. P., & Gómez, M. 2015. Footprints in the sand: What can globular clusters tell us about NGC 4753 past? MNRAS, 453, 4421–4430.
- Caso, J. P., Bassino, L. P., & Gómez, M. 2017. Globular cluster systems as tracers of the evolutionary history in NGC 3258 and NGC 3268. MNRAS, 470, 3227–3238.
- Côté, P., Marzke, R. O., & West, M. J. 1998. The Formation of Giant Elliptical Galaxies and Their Globular Cluster Systems. ApJ, 501, 554–570.
- D'Abrusco, R., Cantiello, M., Paolillo, M., Pota, V., Napolitano, N. R., Limatola, L., Spavone, M., Grado, A., Iodice, E., Capaccioli, M., Peletier, R., Longo, G., Hilker, M., Mieske, S., Grebel, E. K., Lisker, T., Wittmann, C., van de Ven, G., Schipani, P., & Fabbiano, G. 2016. The Extended Spatial Distribution of Globular Clusters in the Core of the Fornax Cluster. ApJL, 819, L31.
- Dirsch, B., Richtler, T., & Bassino, L. P. 2003. The globular cluster systems of NGC 3258 and NGC 3268 in the Antlia cluster.  $A\mathscr{C}A$ , 408, 929–939.
- Dirsch, B., Schuberth, Y., & Richtler, T. 2005. A wide-field photometric study of the globular cluster system of NGC 4636.  $A\mathcal{C}A$ , 433, 43-56.
- Dotter, A., Sarajedini, A., Anderson, J., Aparicio, A., Bedin, L. R., Chaboyer, B., & Majewski, S. et al. 2010. The ACS Survey of Galactic Globular Clusters. IX. Horizontal Branch Morphology and the Second Parameter Phenomenon. ApJ, 708, 698–716.
- Durrell, P. R., Côté, P., Peng, E. W., Blakeslee, J. P., Ferrarese, L., Mihos, J. C., Puzia, T. H., Lançon, A., & Liu, C. et al. 2014. The Next Generation Virgo Cluster Survey. VIII. The Spatial Distribution of Globular Clusters in the Virgo Cluster. ApJ, 794, 103.
- Escudero, C. G., Faifer, F. R., Bassino, L. P., Calderón, J. P., & Caso, J. P. 2015. The extremely populated globular cluster system of the lenticular galaxy NGC 6861. MNRAS, 449, 612–628.
- Faifer, F. R., Forte, J. C., Norris, M. A., & Bridges, T. et al. 2011. Gemini/GMOS imaging of globular cluster systems in five early-type galaxies. MNRAS, 416, 155–177.
- Forbes, D. A., Brodie, J. P., & Grillmair, C. J. 1997. On the Origin of Globular Clusters in Elliptical and cD Galaxies. AJ, 113, 1652.
- Forbes, D. A., Ponman, T., & O'Sullivan, E. 2012. The baryonic haloes of elliptical galaxies: radial distribution of globular clusters and diffuse hot gas. MNRAS, 425, 66–73.
- Forte, J. C. 2017. Supra-galactic colour patterns in globular cluster systems. MN-RAS, 468, 3917–3934.
- Forte, J. C., Faifer, F. R., Vega, E. I., Bassino, L. P., Smith Castelli, A. V., Cellone, S. A., & Geisler, D. 2013. Multicolour-metallicity relations from globular clusters in NGC 4486 (M87). MNRAS, 431, 1405–1416.
- Frenk, C. S., & White, S. D. M. 2012. Dark matter and cosmic structure. Annalen der Physik, 524, 507–534.
- Goudfrooij, P., Schweizer, F., Gilmore, D., & Whitmore, B. C. 2007. Dynamical Evolution of Globular Cluster Systems Formed in Galaxy Mergers: Deep Hubble Space Telescope Advanced Camera for Surveys Imaging of Old and Intermediate-Age Globular Clusters in NGC 3610. AJ, 133, 2737–2751.
- Hansen, B. M. S., Kalirai, J. S., Anderson, J., Dotter, A., Richer, H. B., & Rich, R. M. et al. 2013. An age difference of two billion years between a metal-rich and a metal-poor globular cluster. Nature, 500, 51–53.
- Harris, W. E. 2009a. Globular Cluster Systems in Giant Ellipticals: The Mass/Metallicity Relation.  $ApJ$ , 699, 254–280.
- Harris, W. E. 2009b. The Globular Cluster System in M87: A Wide-Field Study with CFHT/Megacam.  $ApJ$ , **703**, 939–950.
- Harris, W. E., & van den Bergh, S. 1981. Globular clusters in galaxies beyond the local group. I - New cluster systems in selected northern ellipticals. AJ, 86, 1627–1642.
- Harris, W. E., Harris, G. L. H., & Alessi, M. 2013. A Catalog of Globular Cluster Systems: What Determines the Size of a Galaxy's Globular Cluster Population? ApJ, 772, 82.
- Harris, W. E., Morningstar, W., Gnedin, O. Y., O'Halloran, H., Blakeslee, J. P., Whitmore, B. C., Côté, P., Geisler, D., Peng, E. W., Bailin, J., Rothberg, B., Cockcroft, R., & Barber DeGraaff, R. 2014. Globular Cluster Systems in Brightest Cluster Galaxies: A Near-universal Luminosity Function? ApJ, 797, 128.
- Harris, W. E., Harris, G. L., & Hudson, M. J. 2015. Dark Matter Halos in Galaxies and Globular Cluster Populations. II. Metallicity and Morphology.  $ApJ$ , 806, 36.
- Harris, W. E., Blakeslee, J. P., Whitmore, B. C., Gnedin, O. Y., Geisler, D., & Rothberg, B. 2016. Globular Cluster Systems in Brightest Cluster Galaxies. II. NGC 6166. ApJ, 817, 58.
- Harris, W. E., Ciccone, S. M., Eadie, G. M., Gnedin, O. Y., Geisler, D., Rothberg, B., & Bailin, J. 2017. Globular Cluster Systems in Brightest Cluster Galaxies. III: Beyond Bimodality. ApJ, 835, 101.
- Hernquist, L., & Spergel, D. N. 1992. Formation of shells in major mergers.  $ApJL$ , 399, L117–L120.
- Holtzman, J. A., Faber, S. M., Shaya, E. J., Lauer, T. R., Groth, J., Hunter, D. A., Baum, W. A., Ewald, S. P., Hester, J. J., Light, R. M., Lynds, C. R., O'Neil, Jr., E. J., & Westphal, J. A. 1992. Planetary Camera observations of NGC 1275 - Discovery of a central population of compact massive blue star clusters. AJ, 103, 691–702.
- Kruijssen, J. M. D., Longmore, S. N., Elmegreen, B. G., Murray, N., Bally, J., Testi, L., & Kennicutt, R. C. 2014. What controls star formation in the central 500 pc of the Galaxy? MNRAS, 440, 3370–3391.
- Lane, R. R., Salinas, R., & Richtler, T. 2013. Isolated ellipticals and their globular cluster systems. I. Washington photometry of NGC 3585 and NGC 5812.  $A\mathcal{B}A$ , 549, A148.
- Lee, M. G., Park, H. S., Kim, E., Hwang, H. S., Kim, S. C., & Geisler, D. 2008. Washington CCD Photometry of the Globular Cluster System of the Giant Elliptical Galaxy M60 in Virgo. ApJ, 682, 135–154.
- Li, H., & Gnedin, O. Y. 2014. Modeling the Formation of Globular Cluster Systems in the Virgo Cluster.  $ApJ$ , **796**, 10.
- Madore, B. F., Freedman, W. L., & Bothun, G. D. 2004. Companions to Isolated Elliptical Galaxies: Revisiting the Bothun-Sullivan Sample. ApJ, 607, 810–820.
- Mendel, J. T., Proctor, R. N., & Forbes, D. A. 2007. The age, metallicity and  $\alpha$ -element abundance of Galactic globular clusters from single stellar population models. MNRAS, 379, 1618–1636.
- Mieske, S., Küpper, A. H. W., & Brockamp, M. 2014. How tidal erosion has shaped the relation between globular cluster specific frequency and galaxy luminosity.  $A\mathcal{B}A$ , **565**, L6.
- Miller, B. W., Whitmore, B. C., Schweizer, F., & Fall, S. M. 1997. The Star Cluster System of the Merger Remnant NGC 7252. AJ, 114, 2381.
- Muratov, A. L., & Gnedin, O. Y. 2010. Modeling the Metallicity Distribution of Globular Clusters. ApJ, 718, 1266–1288.
- Norris, M. A., Gebhardt, K., Sharples, R. M., Faifer, F. R., Bridges, T., Forbes, D. A., Forte, J. C., Zepf, S. E., Beasley, M. A., Hanes, D. A., Proctor, R., & Kannappan, S. J. 2012. The globular cluster kinematics and galaxy dark matter content of NGC 3923. MNRAS, 421(Apr.), 1485–1498.
- Salinas, R., Alabi, A., Richtler, T., & Lane, R. R. 2015. Isolated ellipticals and their globular cluster systems. III. NGC 2271, NGC 2865, NGC 3962, NGC 4240, and IC 4889.  $A\&A$ , 577, A59.
- Schlafly, E. F., & Finkbeiner, D. P. 2011. Measuring Reddening with Sloan Digital Sky Survey Stellar Spectra and Recalibrating SFD. ApJ, 737, 103.
- Schuberth, Y., Richtler, T., Hilker, M., Dirsch, B., Bassino, L. P., Romanowsky, A. J., & Infante, L. 2010. The globular cluster system of NGC 1399. V. dynamics of the cluster system out to 80 kpc.  $A\mathscr{C}A$ , 513, A52.
- Schweizer, F., & Seitzer, P. 1992. Correlations between UBV colors and fine structure in E and S0 galaxies - A first attempt at dating ancient merger events.  $AJ$ , 104, 1039–1067.
- Smith, J. A., Tucker, D. L., Kent, S., Richmond, M. W., Fukugita, M., Ichikawa, T., & Ichikawa. 2002. The u'g'r'i'z' Standard-Star System. AJ, 123, 2121–2144.
- Strader, J., Brodie, J. P., Spitler, L., & Beasley, M. A. 2006. Globular Clusters in Virgo Ellipticals: Unexpected Results for Giants and Dwarfs from Advanced Camera for Surveys Imaging. AJ, 132, 2333–2345.
- Tonini, C. 2013. The Metallicity Bimodality of Globular Cluster Systems: A Test of Galaxy Assembly and of the Evolution of the Galaxy Mass-Metallicity Relation. ApJ, 762, 39.
- Toomre, A., & Toomre, J. 1972. Galactic Bridges and Tails.  $ApJ$ , 178, 623–666.
- Tully, R. 2013. The Geometry and Kinematics of the Local Volume. HST Proposal.
- Usher, C., Forbes, D. A., Brodie, J. P., Foster, C., Spitler, L. R., Arnold, J. A., Romanowsky, A. J., Strader, J., & Pota, V. 2012. The SLUGGS survey: calcium triplet-based spectroscopic metallicities for over 900 globular clusters. MNRAS, 426, 1475–1495.
- Usher, C., Forbes, D. A., Spitler, L. R., Brodie, J. P., Romanowsky, A. J., Strader, J., & Woodley, K. A. 2013. The SLUGGS Survey: wide field imaging of the globular cluster system of NGC 4278. MNRAS, 436, 1172–1190.
- Whitmore, B. C., & Schweizer, F. 1995. Hubble space telescope observations of young star clusters in NGC-4038/4039, 'the antennae' galaxies. AJ, 109, 960– 980.
- Whitmore, B. C., Schweizer, F., Kundu, A., & Miller, B. W. 2002. The Luminosity Functions of Old and Intermediate-Age Globular Clusters in NGC 3610. AJ, 124, 147–157.